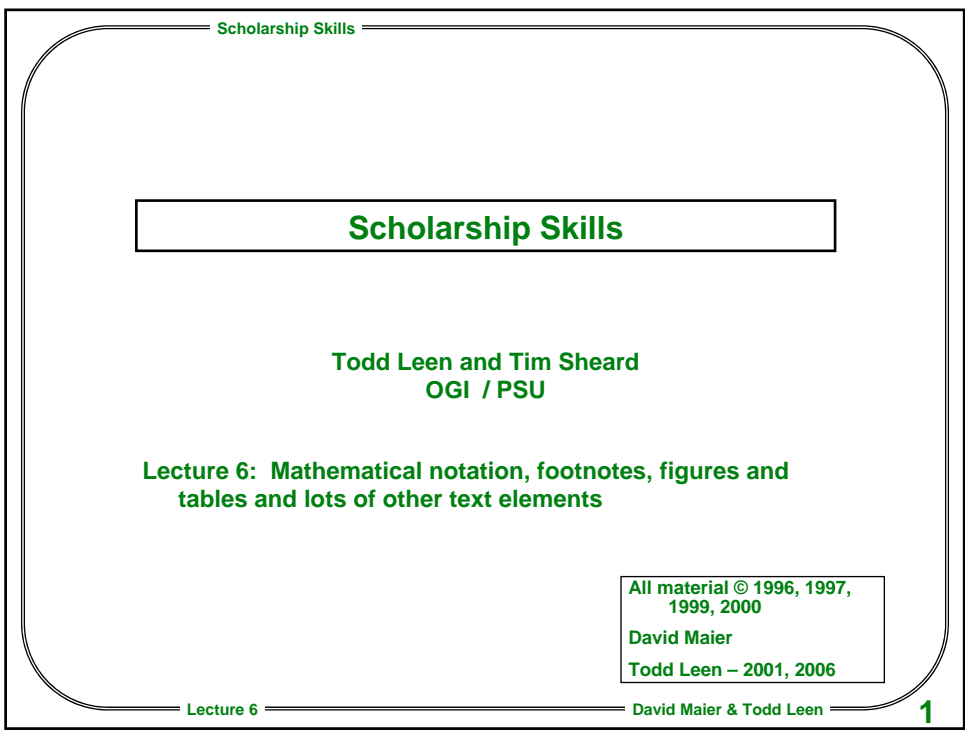

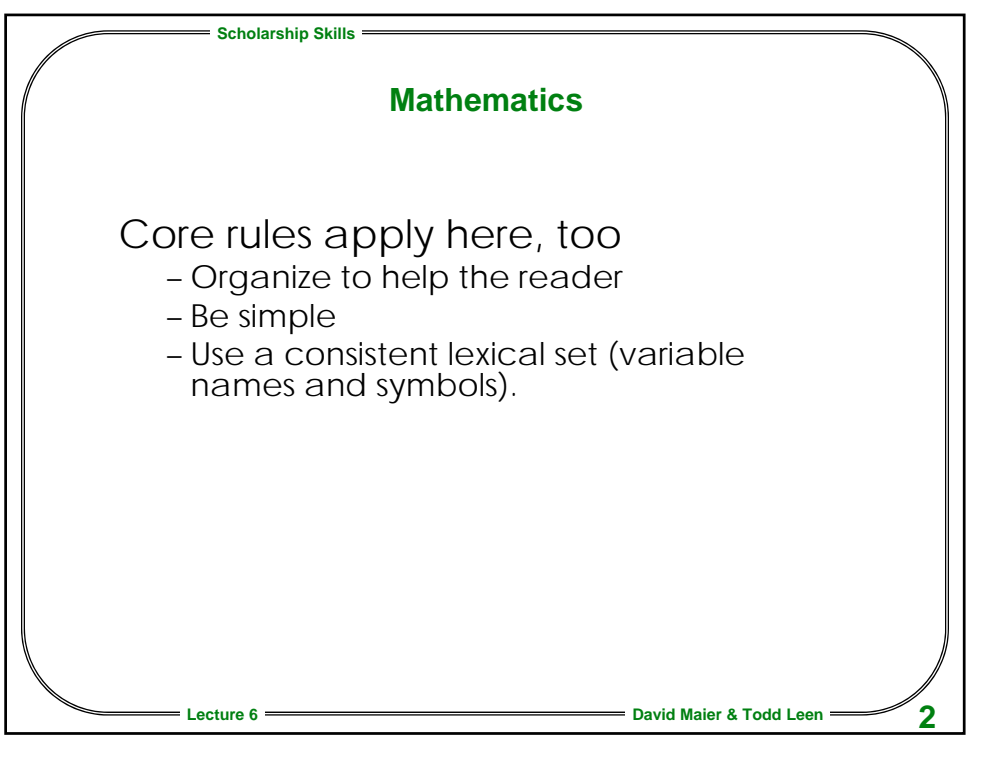

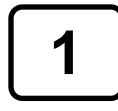

**1 © 1996, 1997, 1999, 2000, 2003-6**

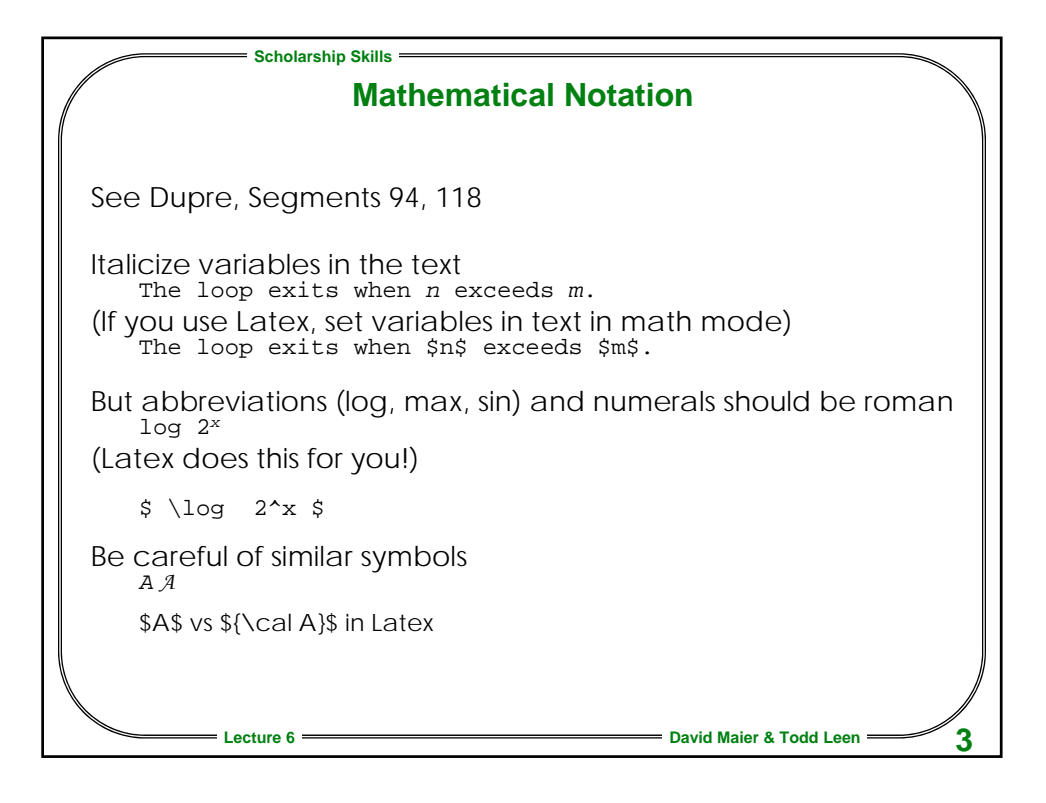

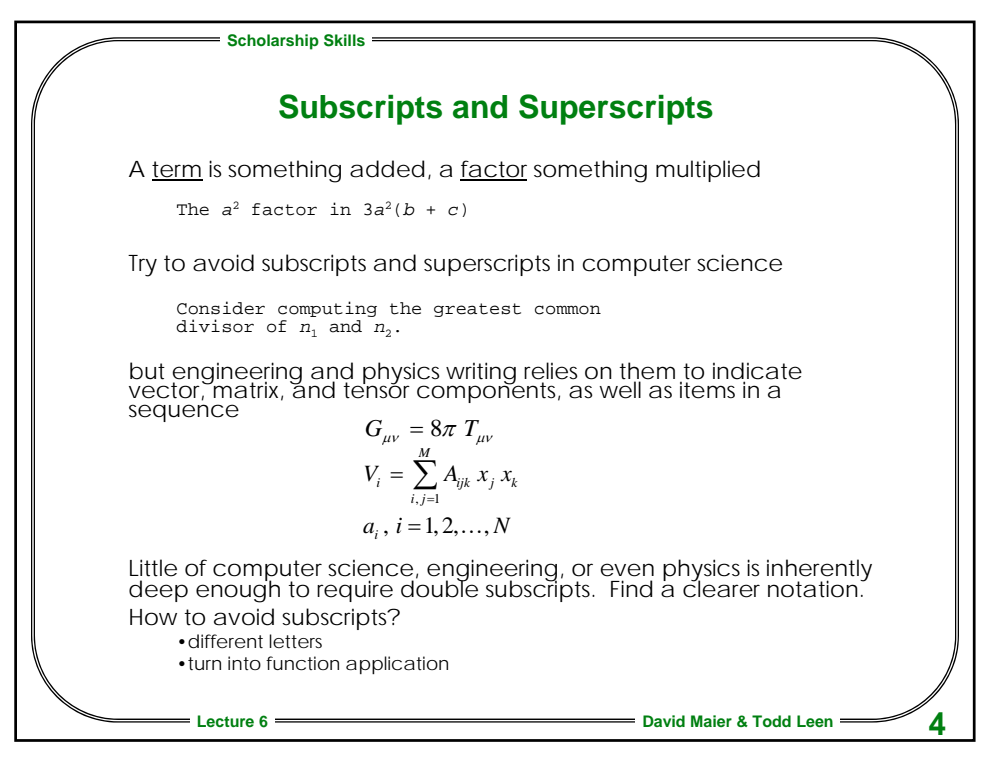

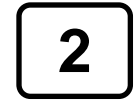

**2 © 1996, 1997, 1999, 2000, 2003-6**

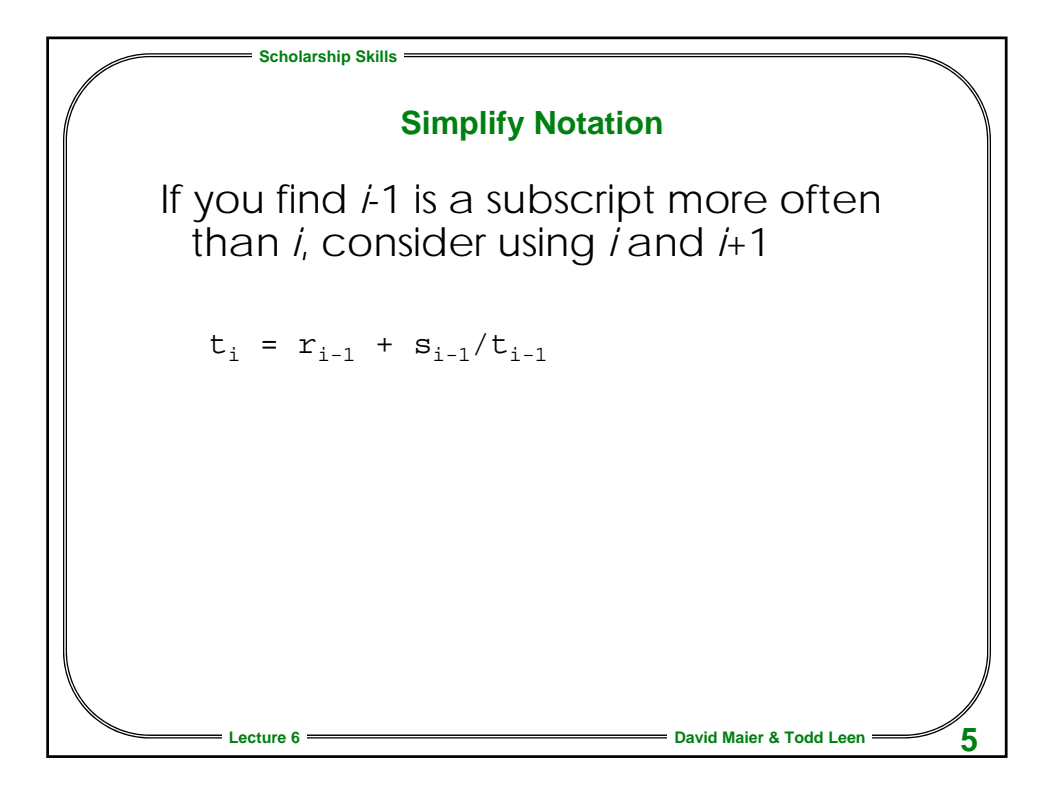

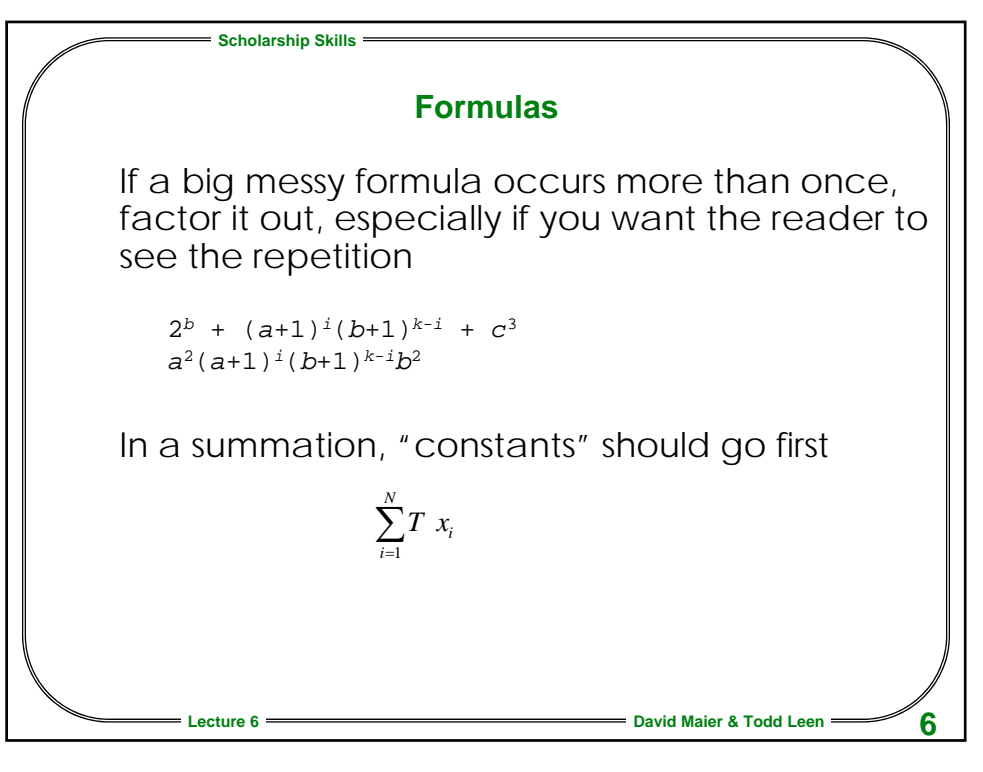

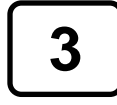

**3 © 1996, 1997, 1999, 2000, 2003-6**

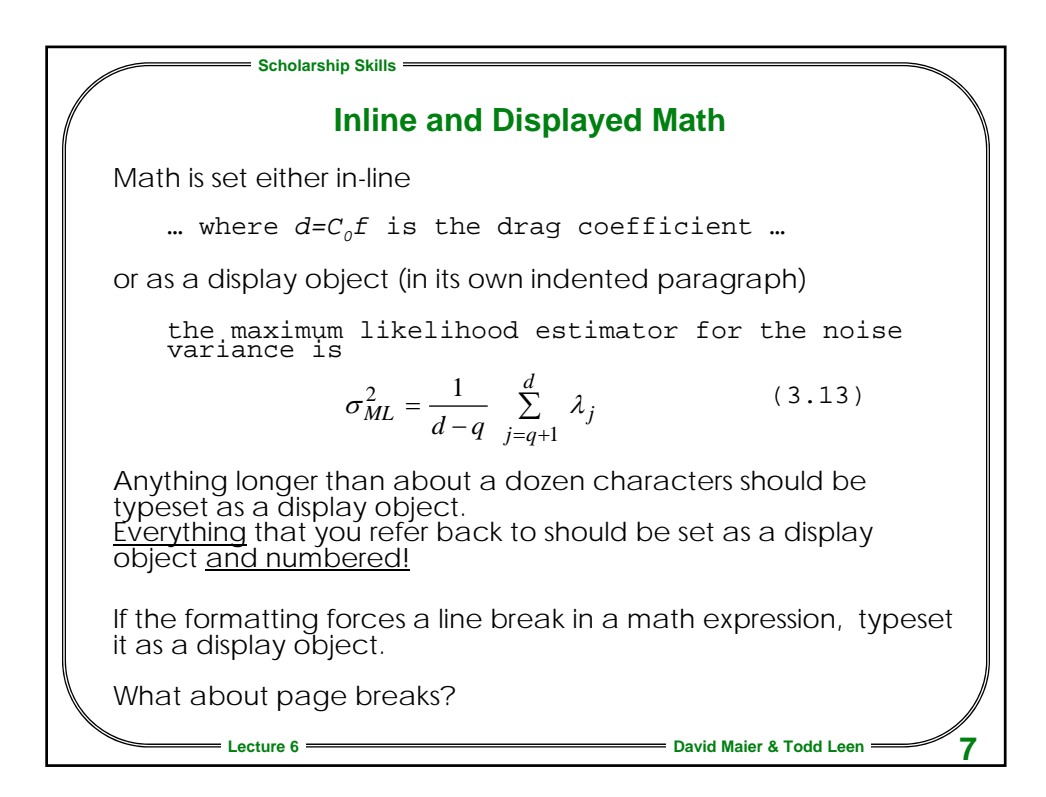

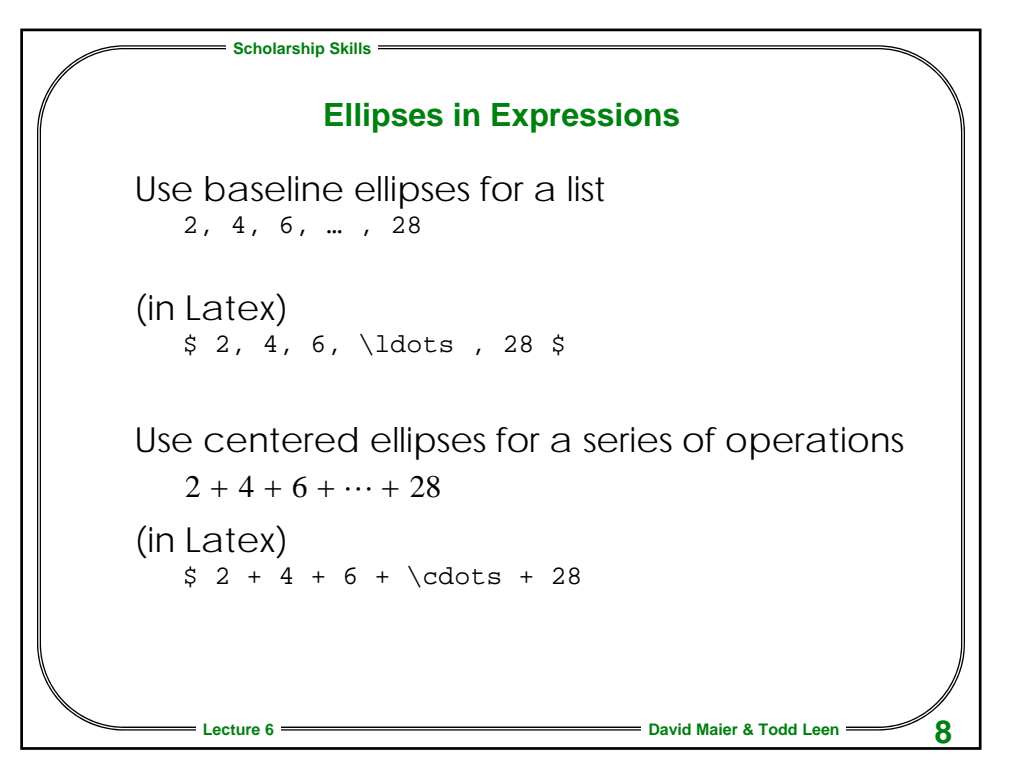

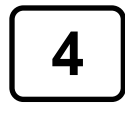

**4 © 1996, 1997, 1999, 2000, 2003-6**

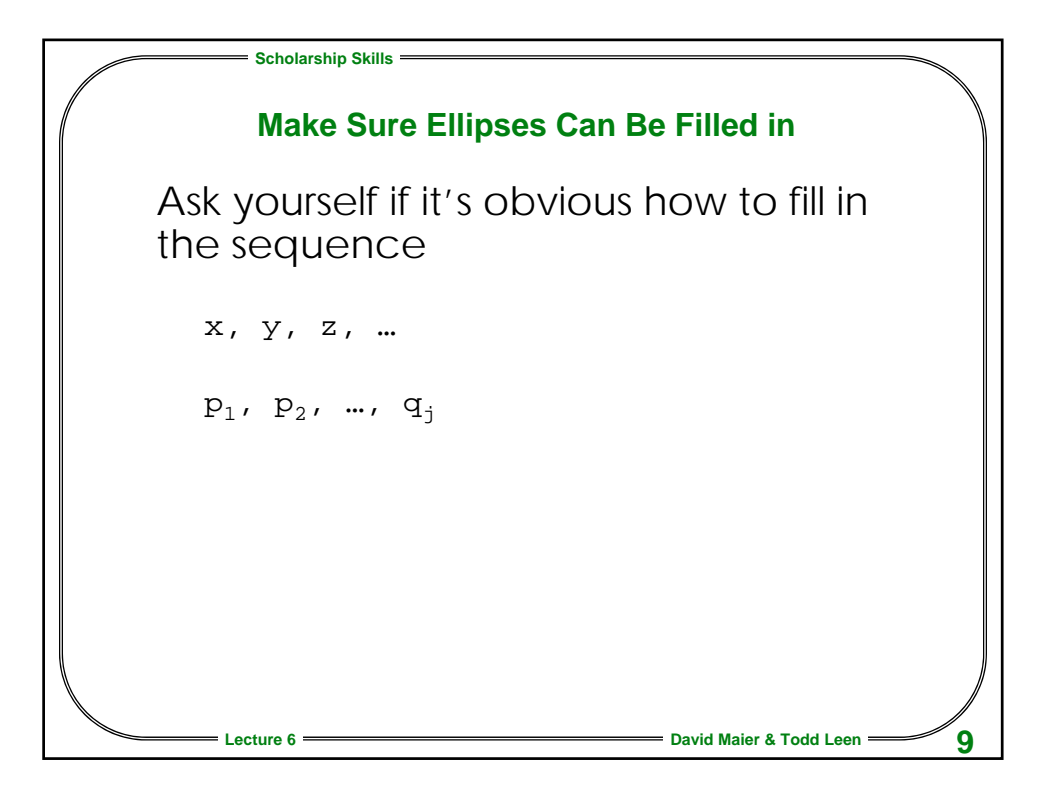

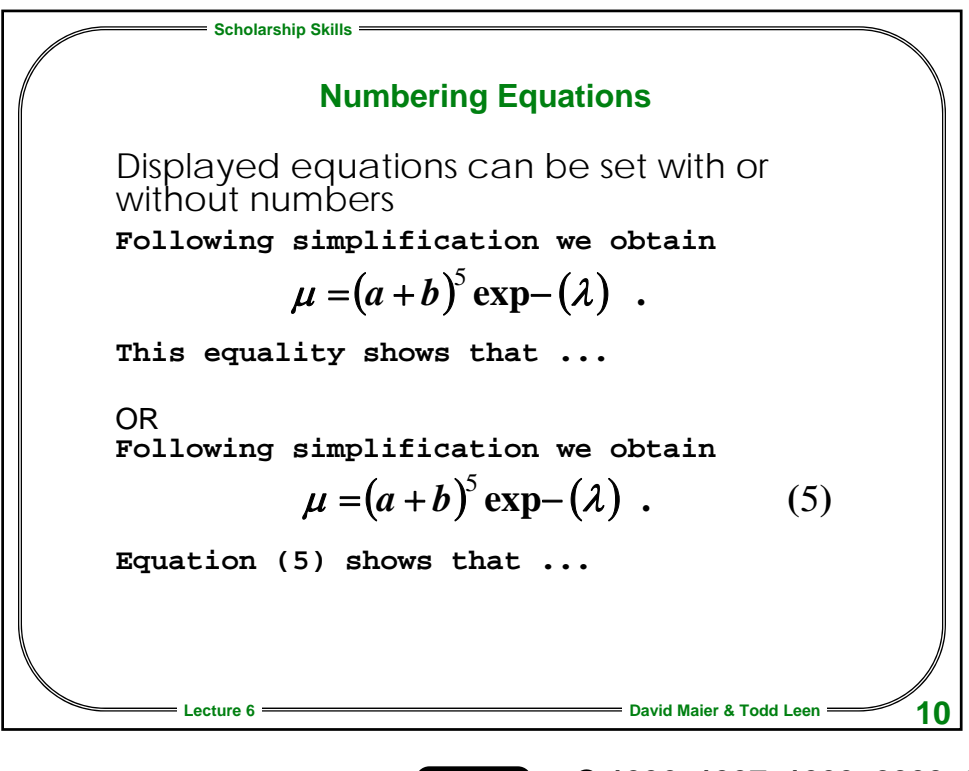

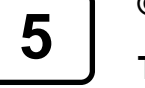

**5 © 1996, 1997, 1999, 2000, 2003-6**

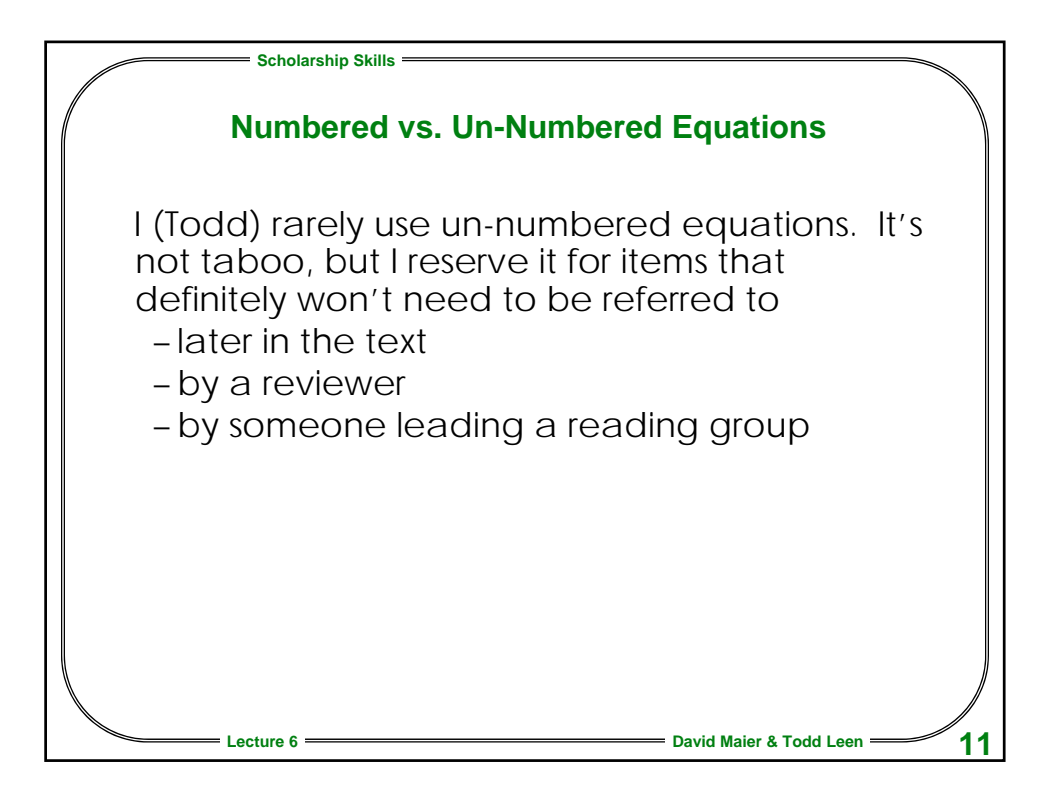

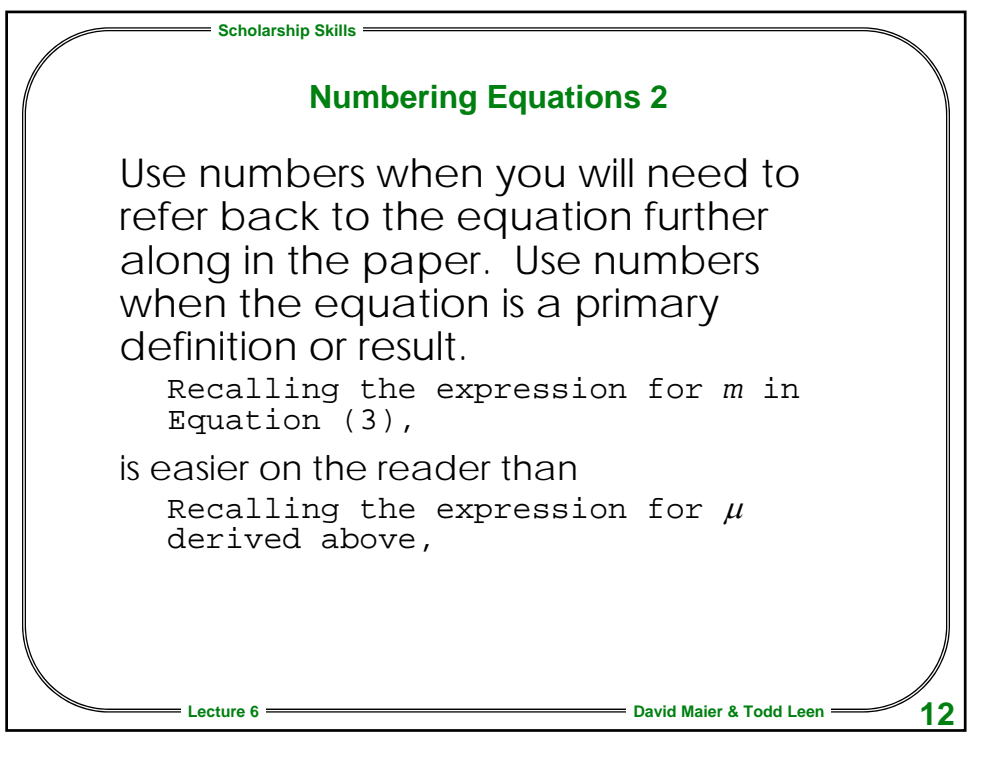

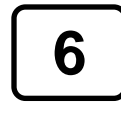

**6 © 1996, 1997, 1999, 2000, 2003-6**

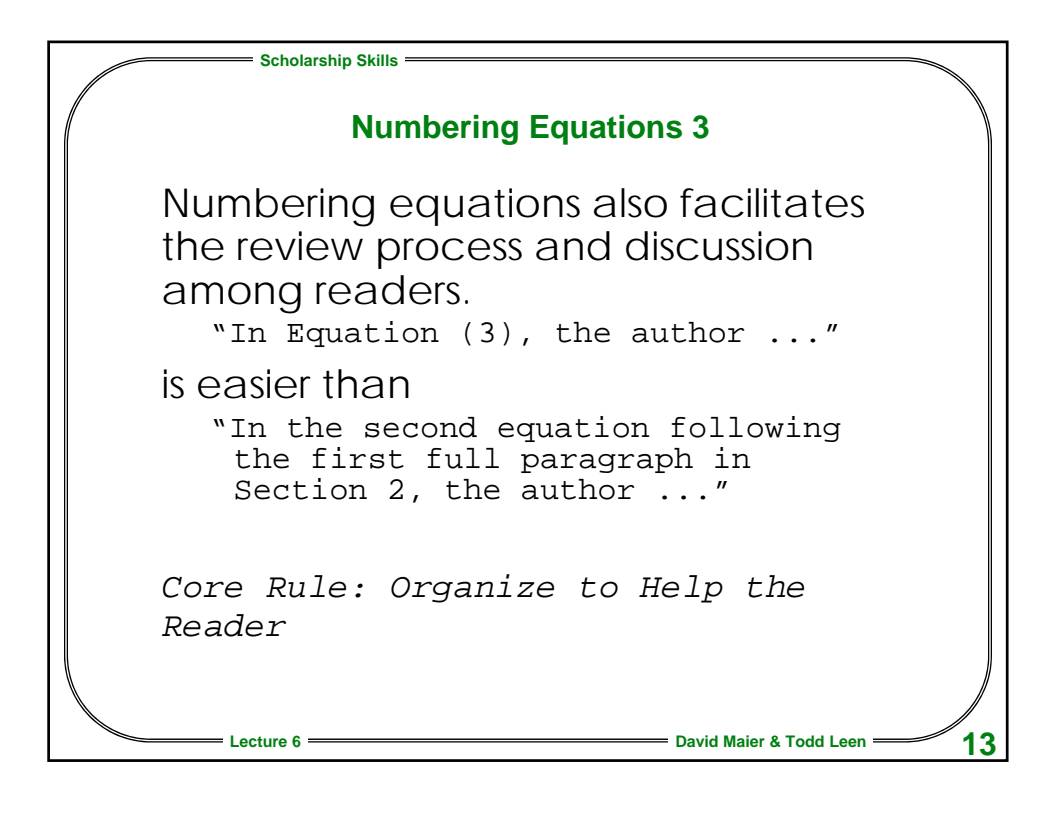

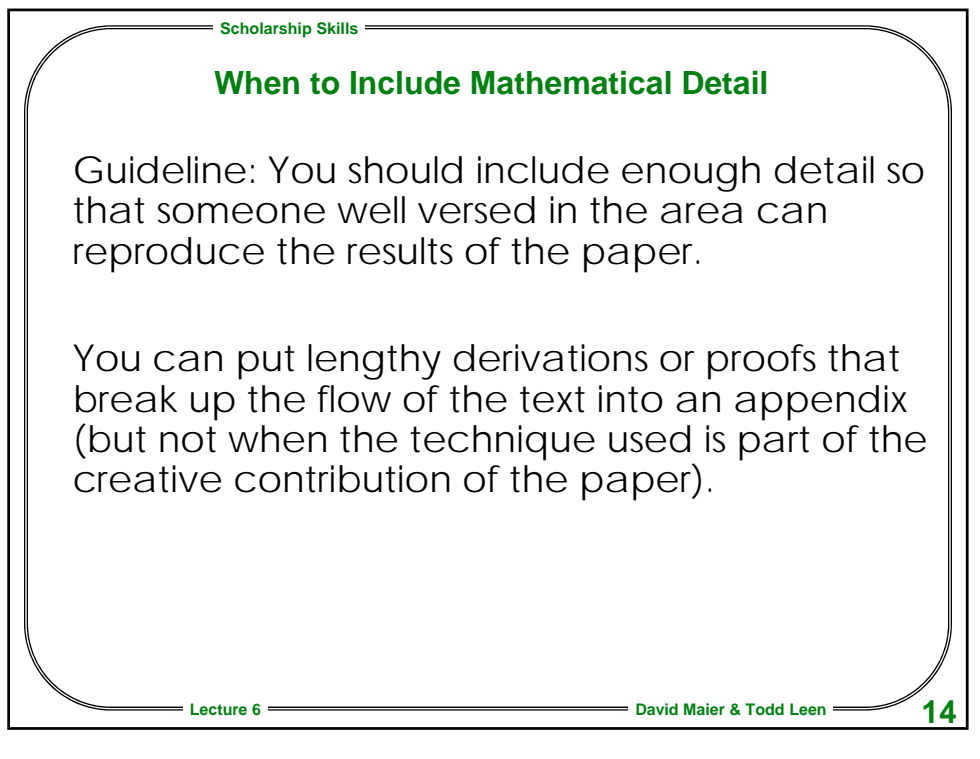

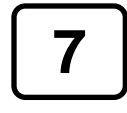

**7 © 1996, 1997, 1999, 2000, 2003-6**

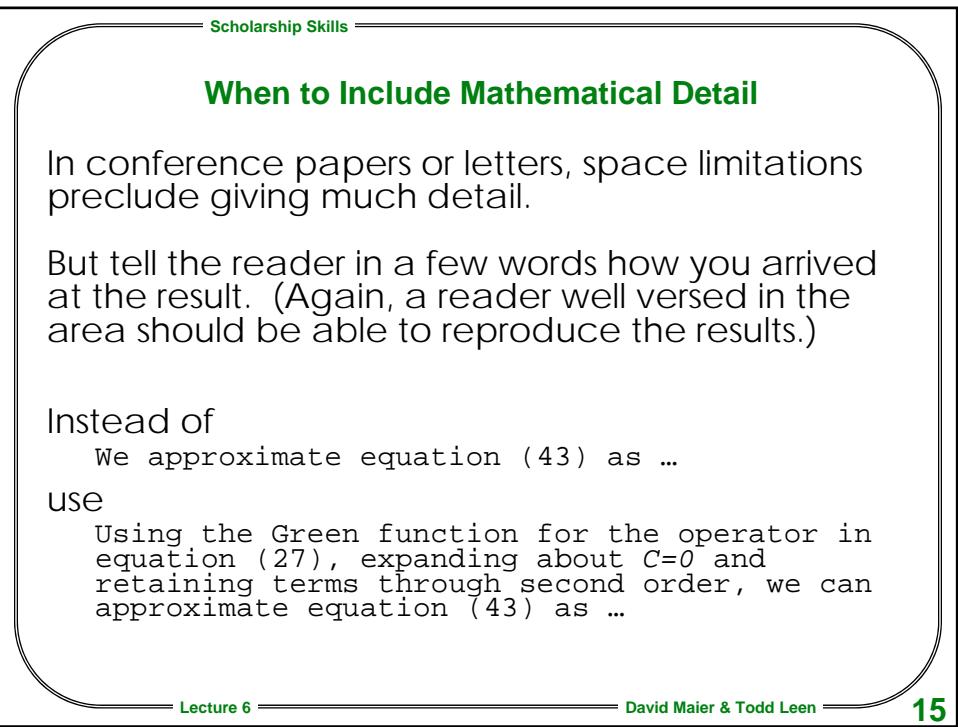

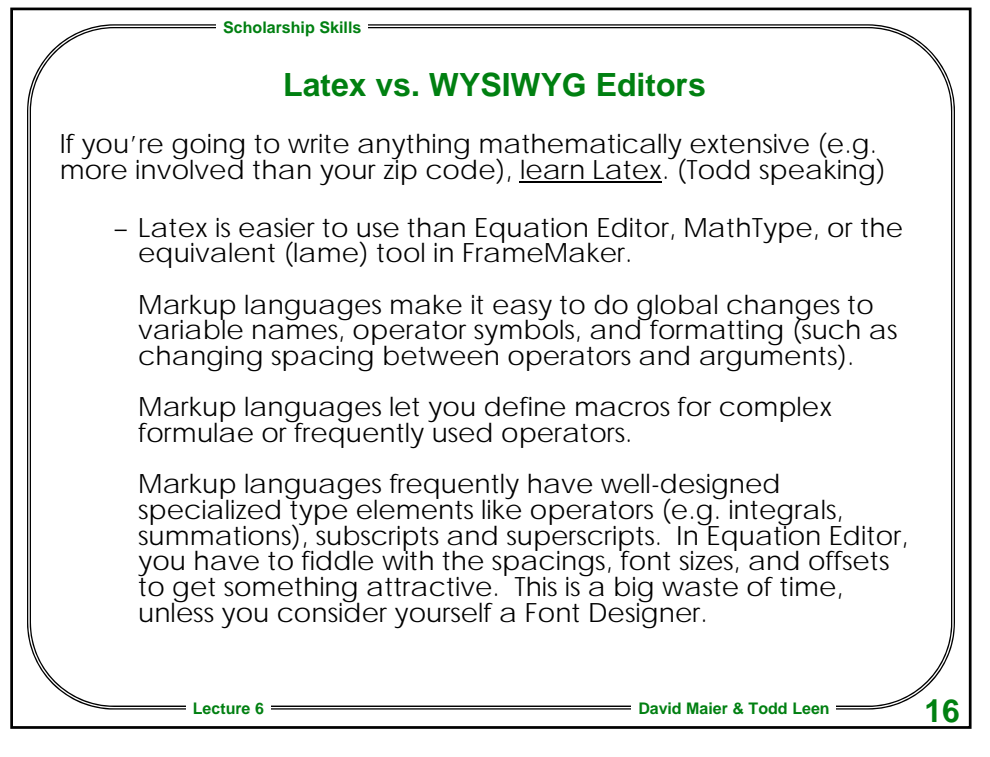

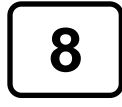

**8 © 1996, 1997, 1999, 2000, 2003-6**

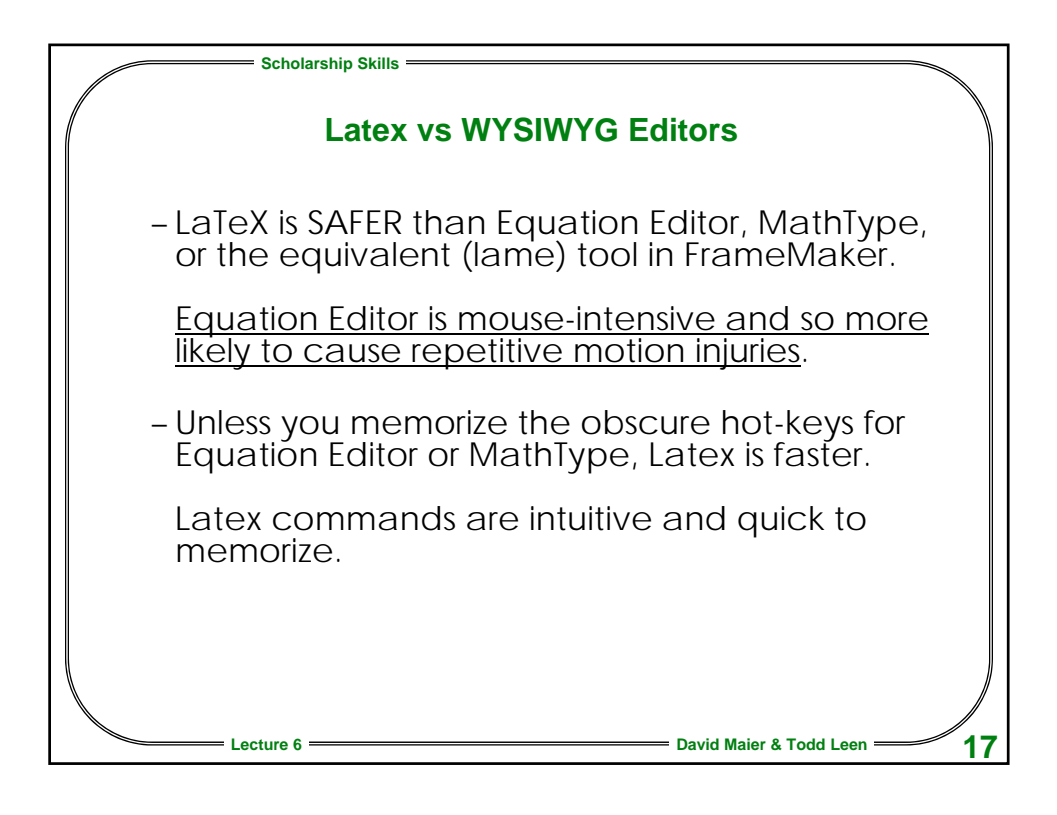

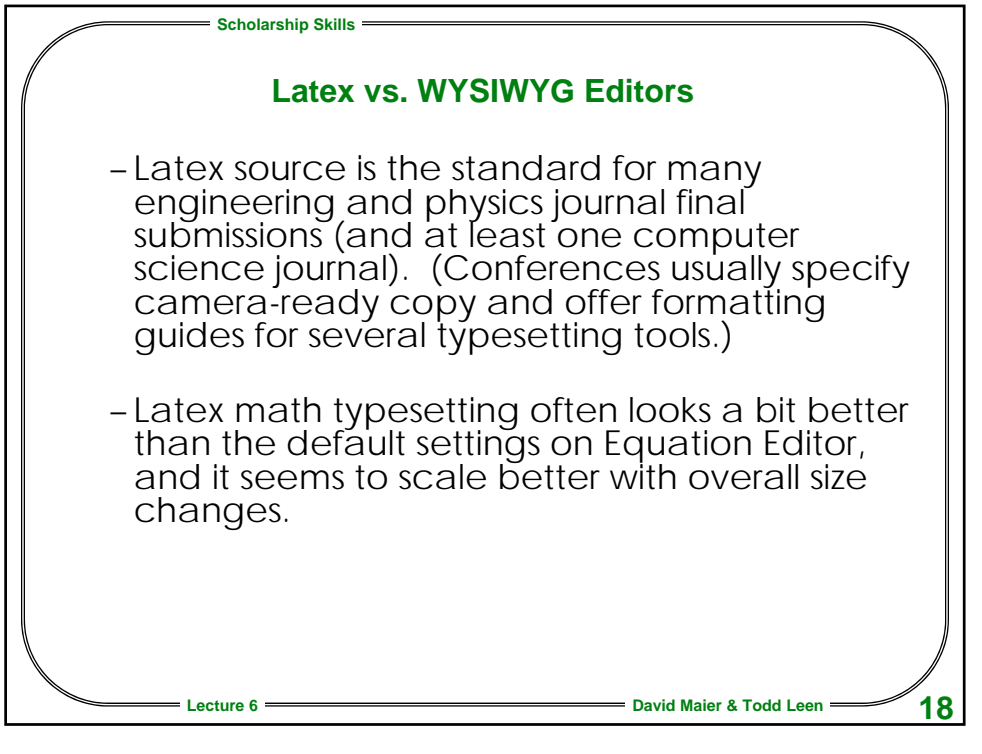

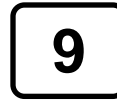

**9 © 1996, 1997, 1999, 2000, 2003-6**

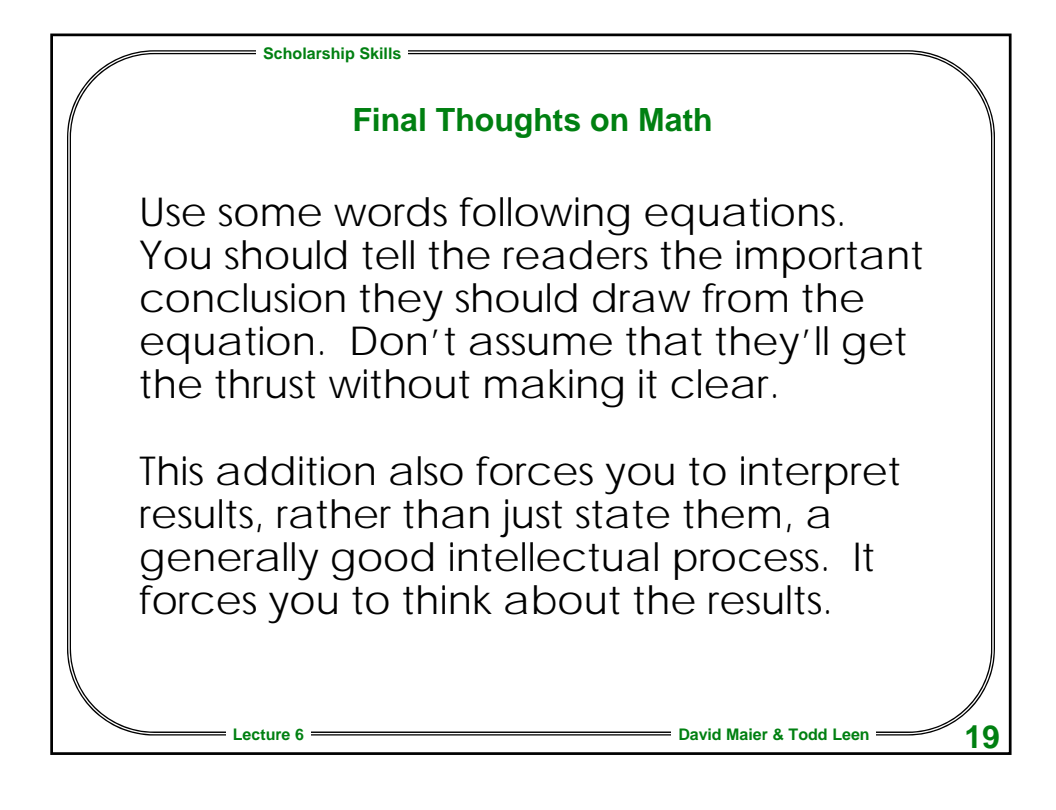

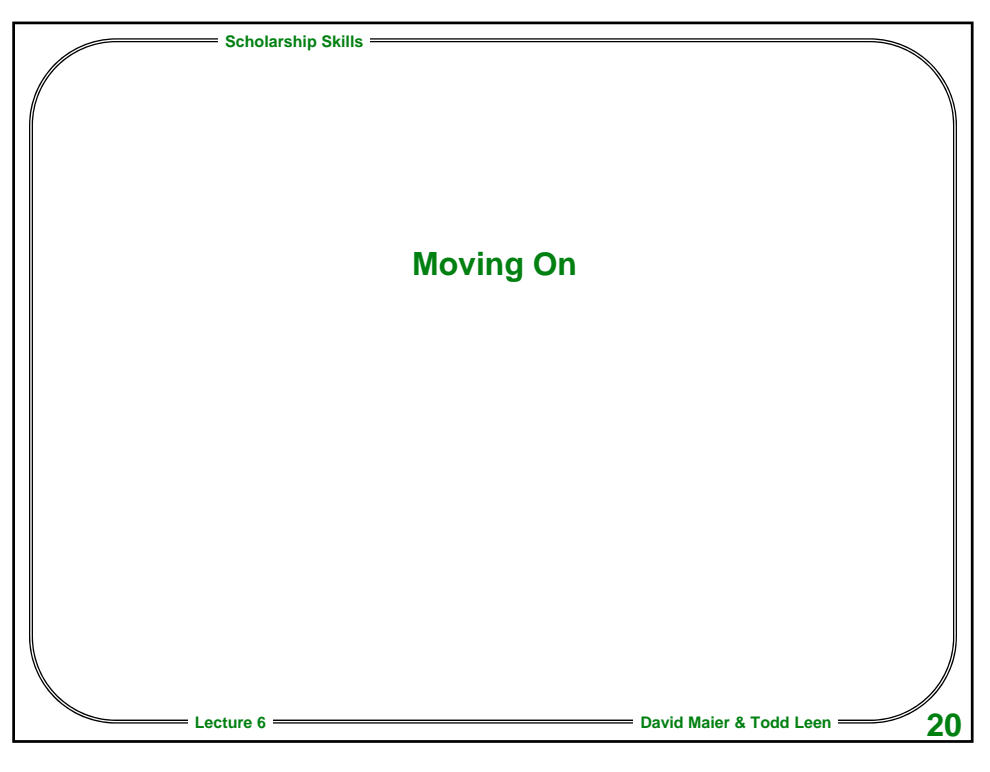

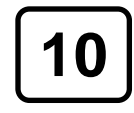

**10 © 1996, 1997, 1999, 2000, 2003-6**

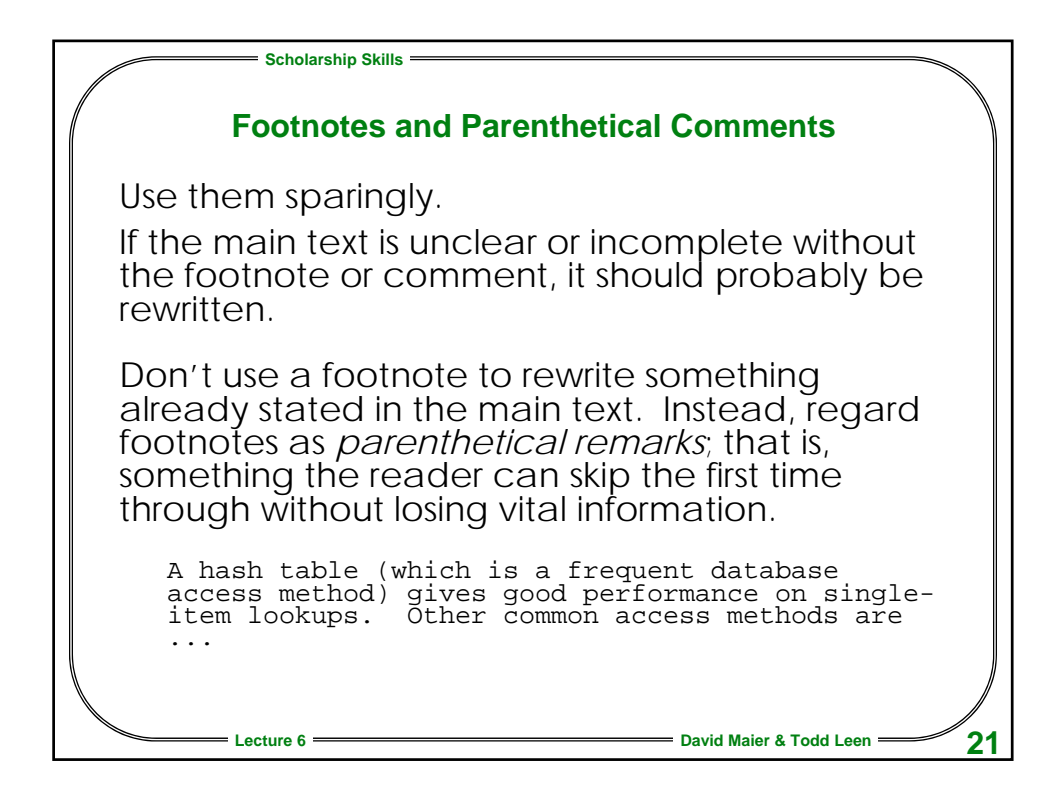

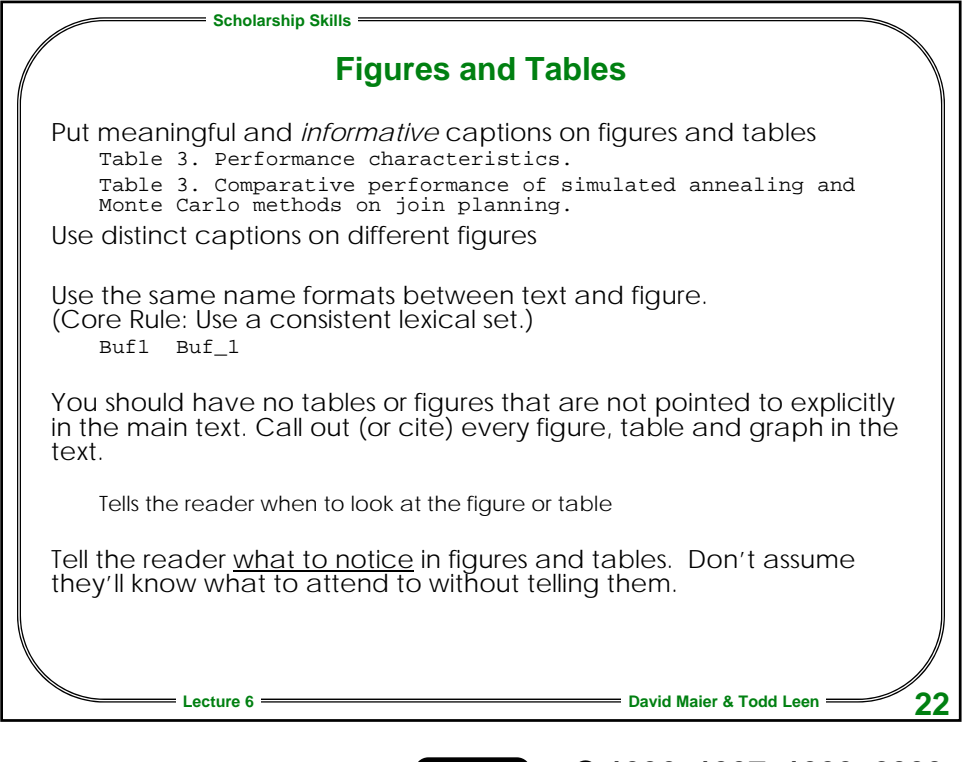

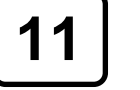

**11 © 1996, 1997, 1999, 2000, 2003-6**

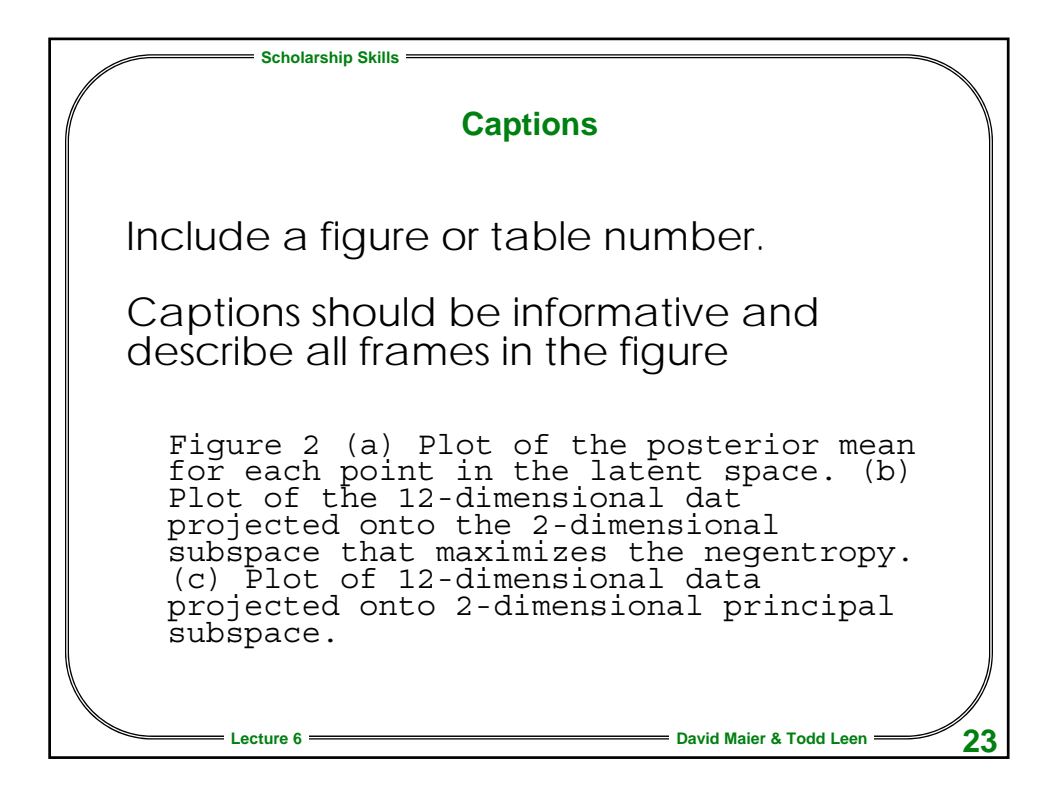

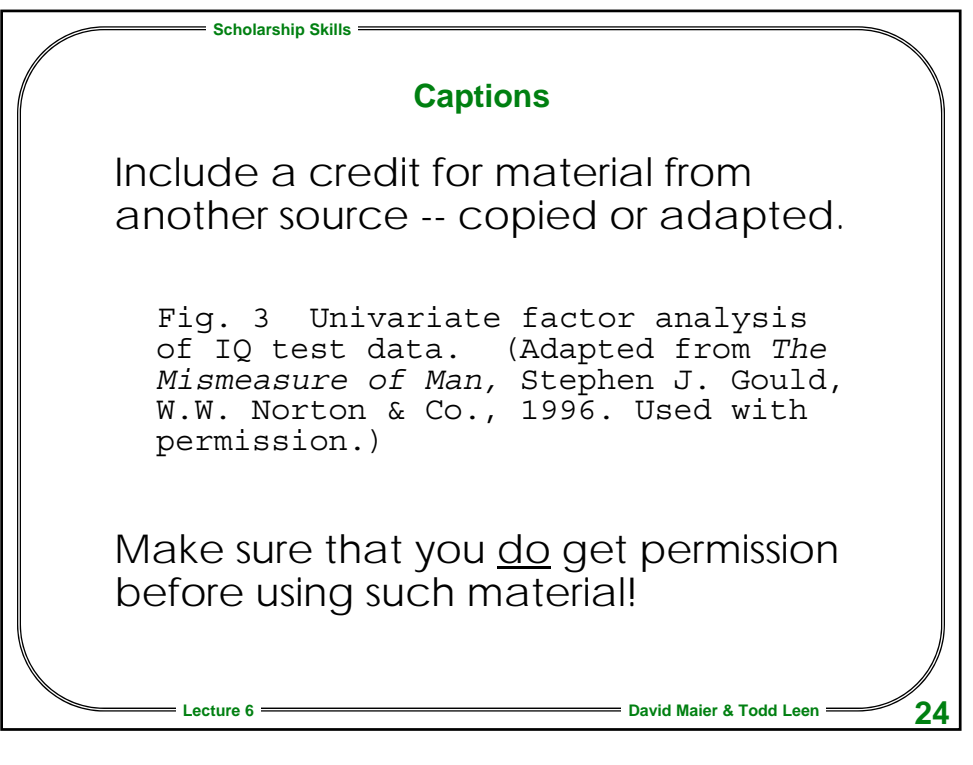

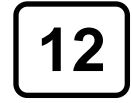

**12 © 1996, 1997, 1999, 2000, 2003-6**

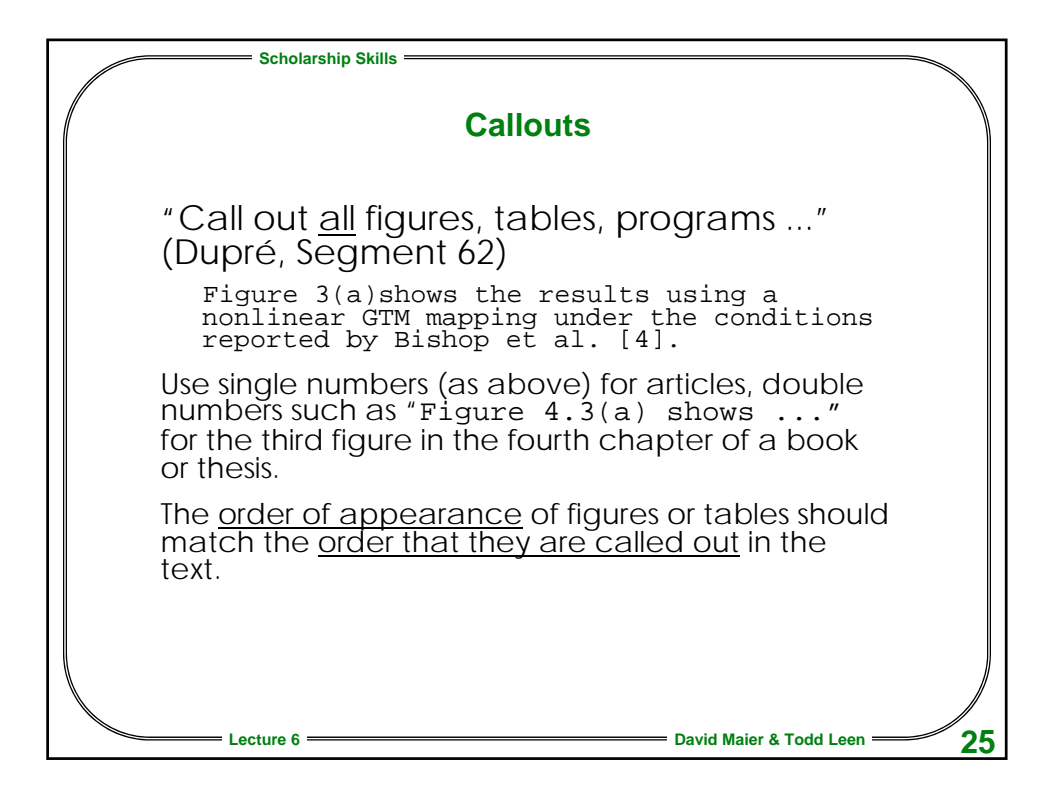

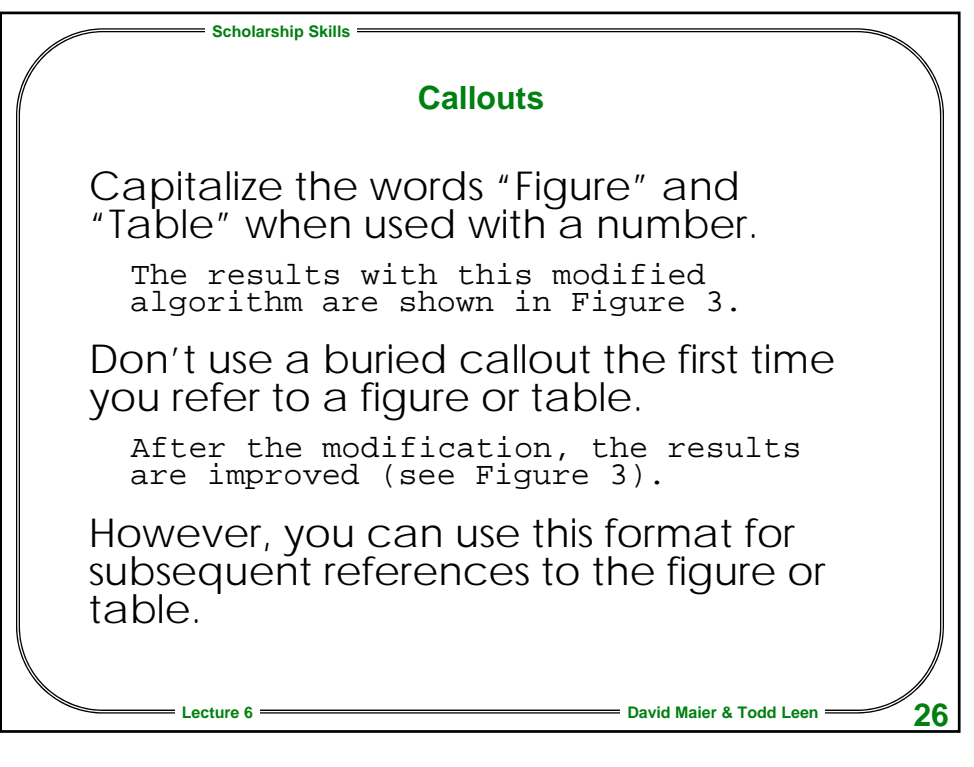

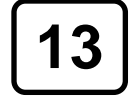

**13 © 1996, 1997, 1999, 2000, 2003-6**

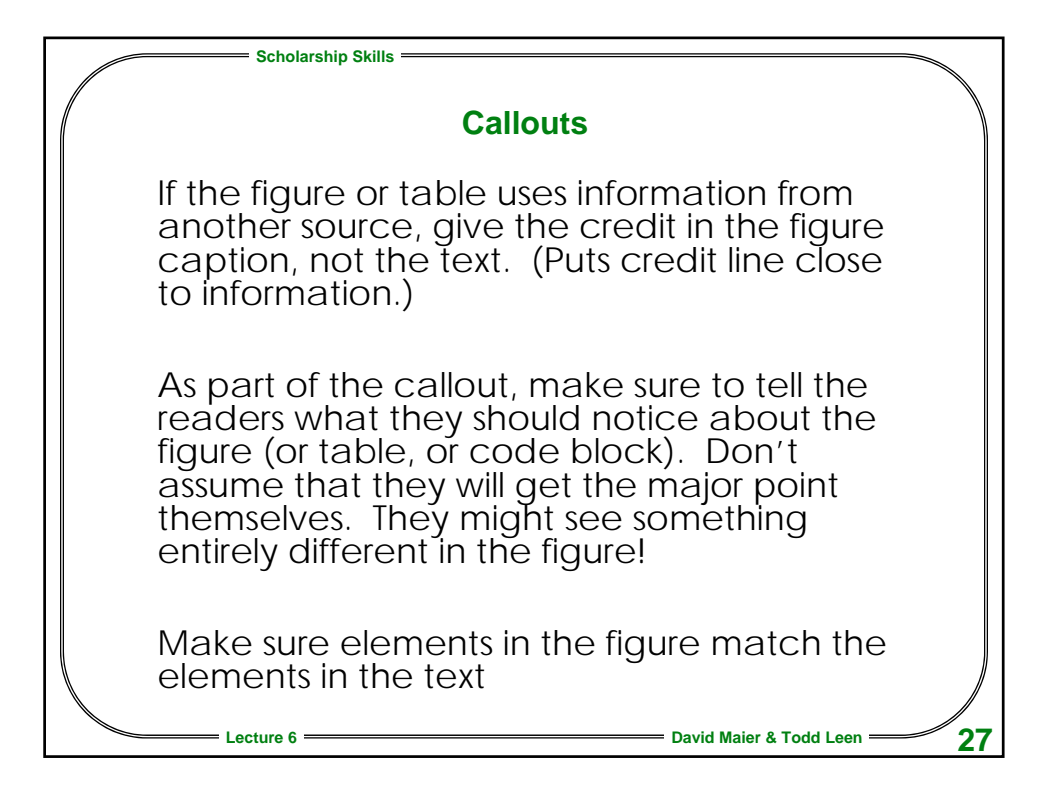

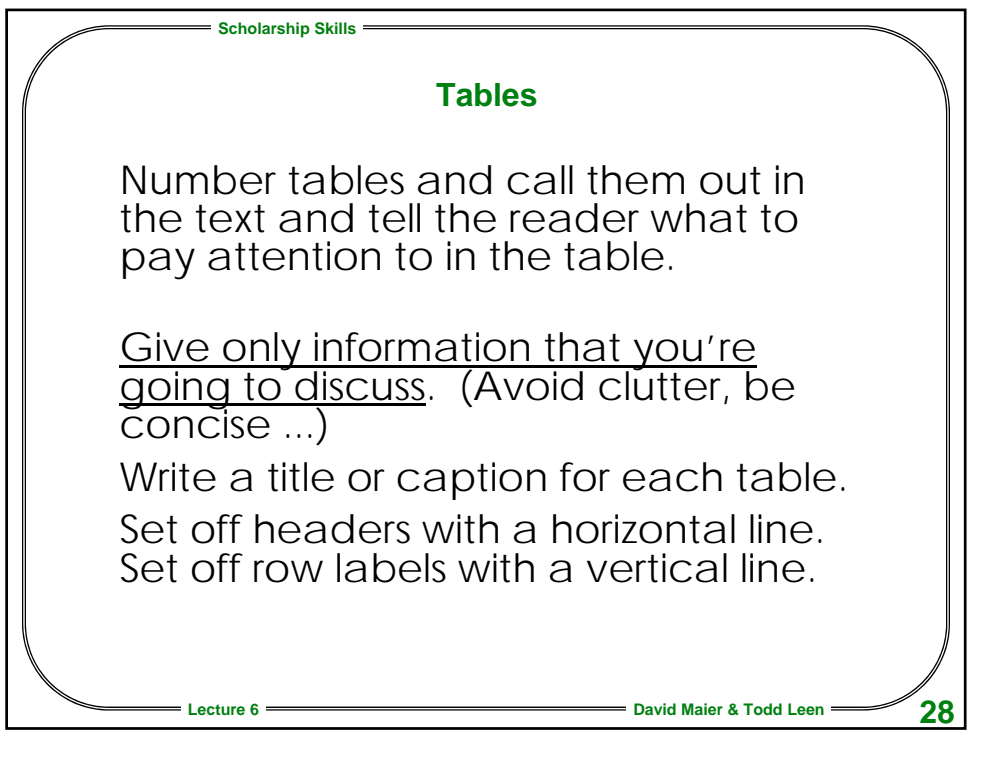

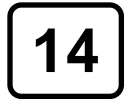

**14 © 1996, 1997, 1999, 2000, 2003-6**

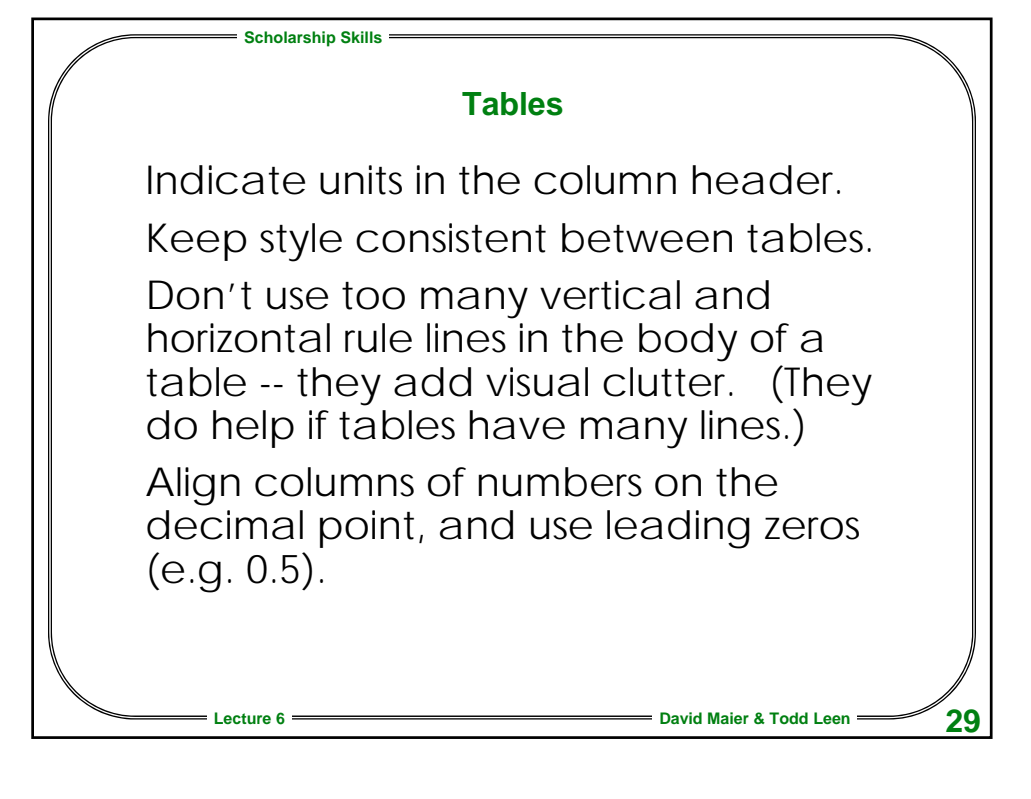

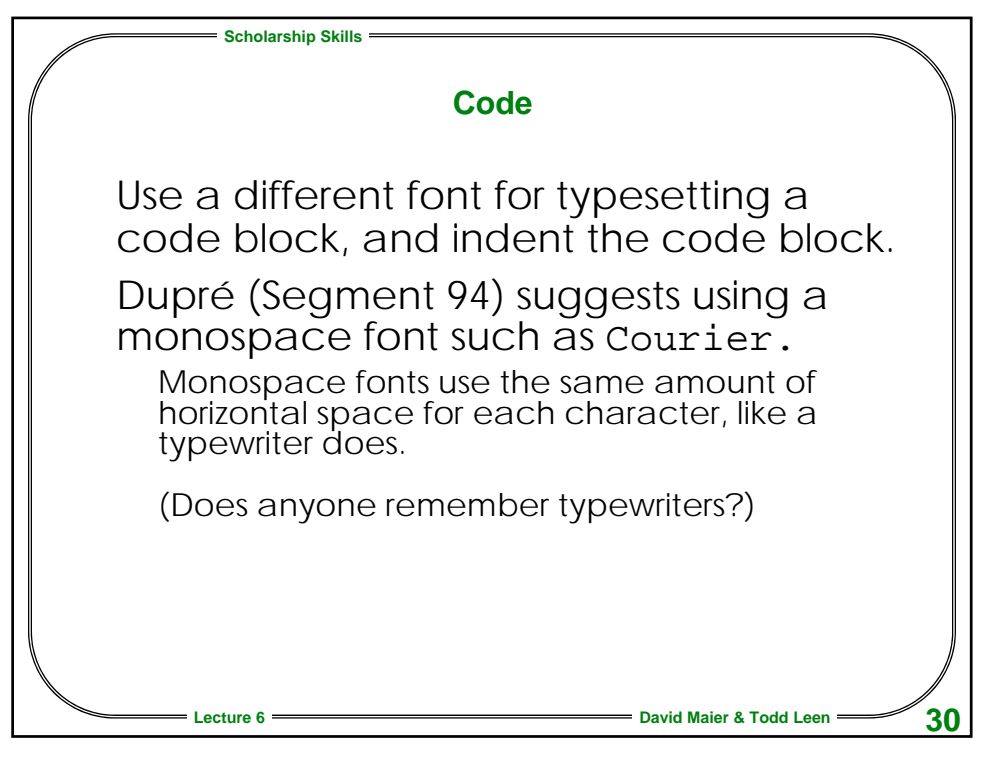

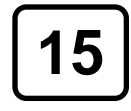

**15 © 1996, 1997, 1999, 2000, 2003-6**

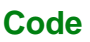

**Scholarship Skills**

Some folks claim that you should distinguish code blocks further by using a sans-serif font for them if your text is set in a serif font -- or vice versa.

Serif Fonts -- Times Roman, Garamond, Palatino Sans Serif Fonts -- Arial, Helvetica, Luci da

Set large blocks of code as a numbered figure or box.

**Lecture 6 David Maier & Todd Leen 31**

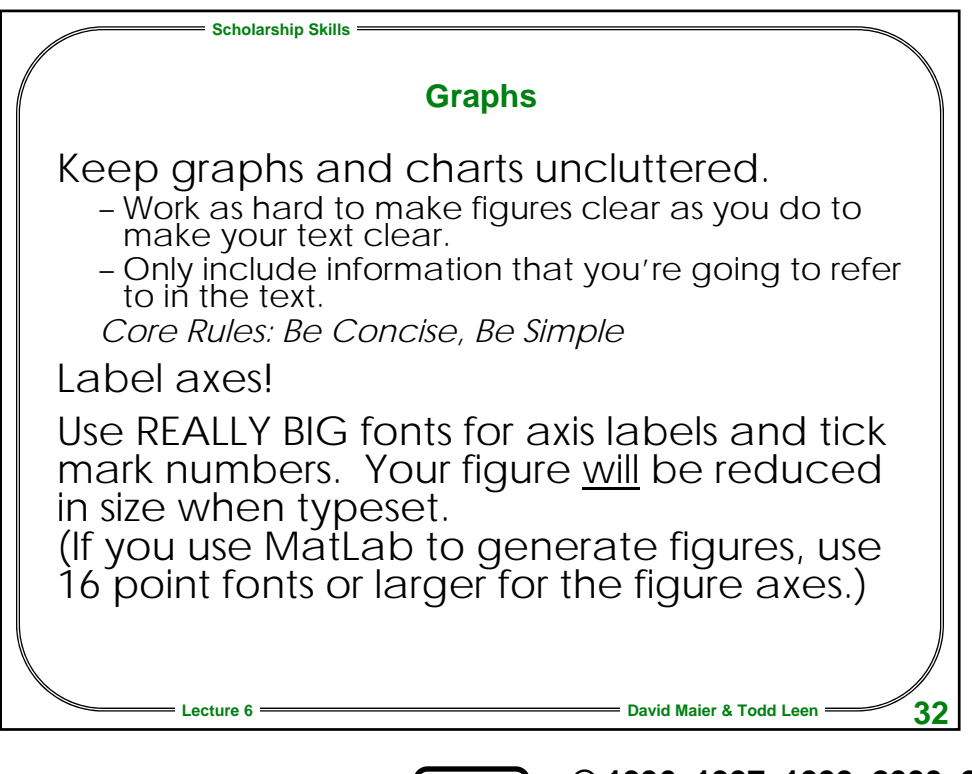

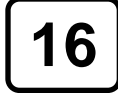

**16 © 1996, 1997, 1999, 2000, 2003-6**

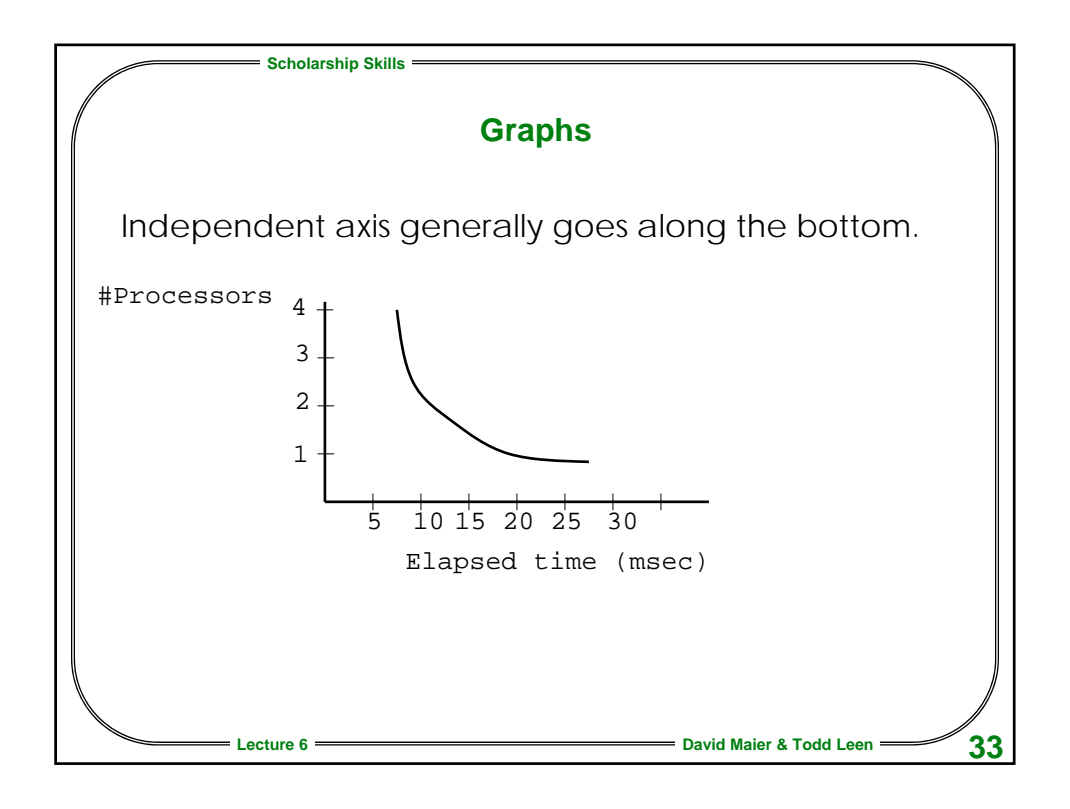

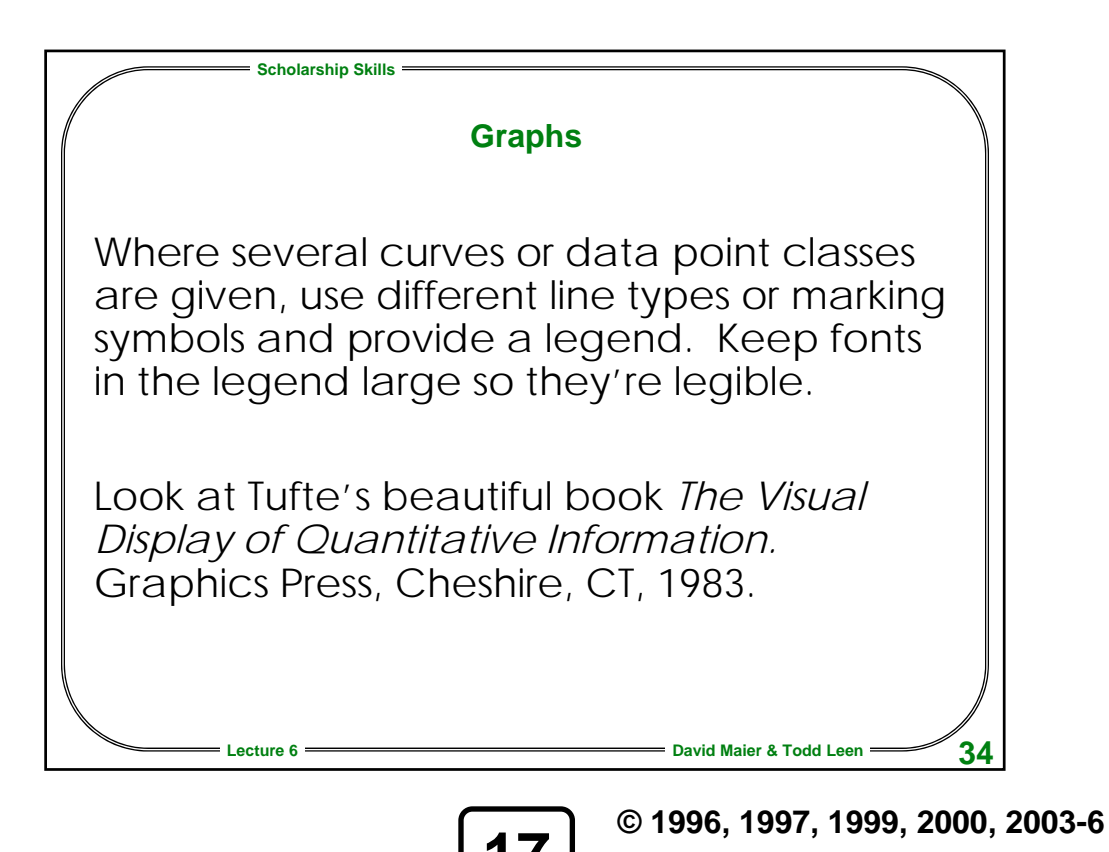

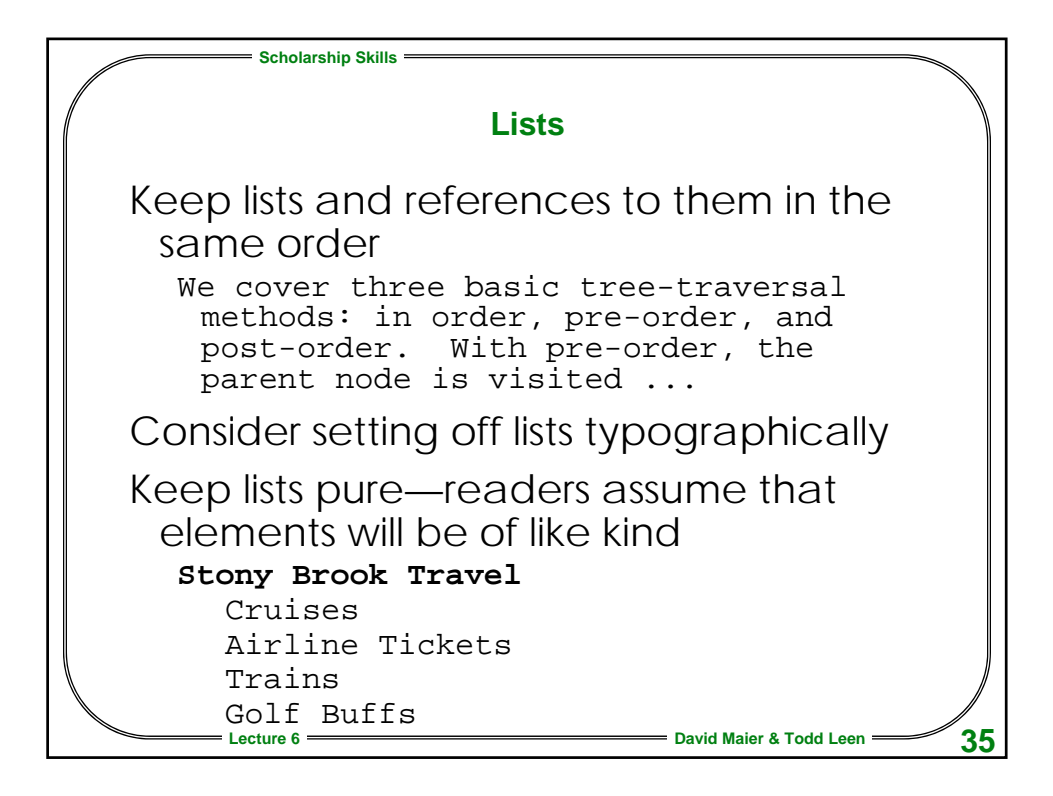

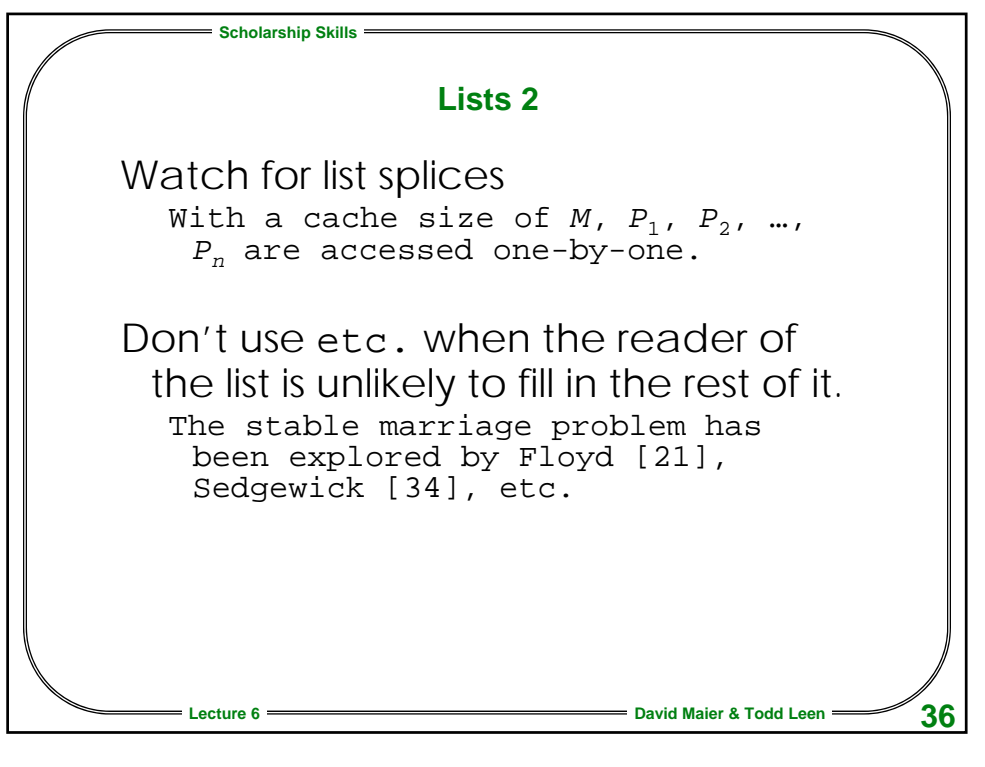

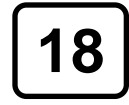

**18 © 1996, 1997, 1999, 2000, 2003-6**

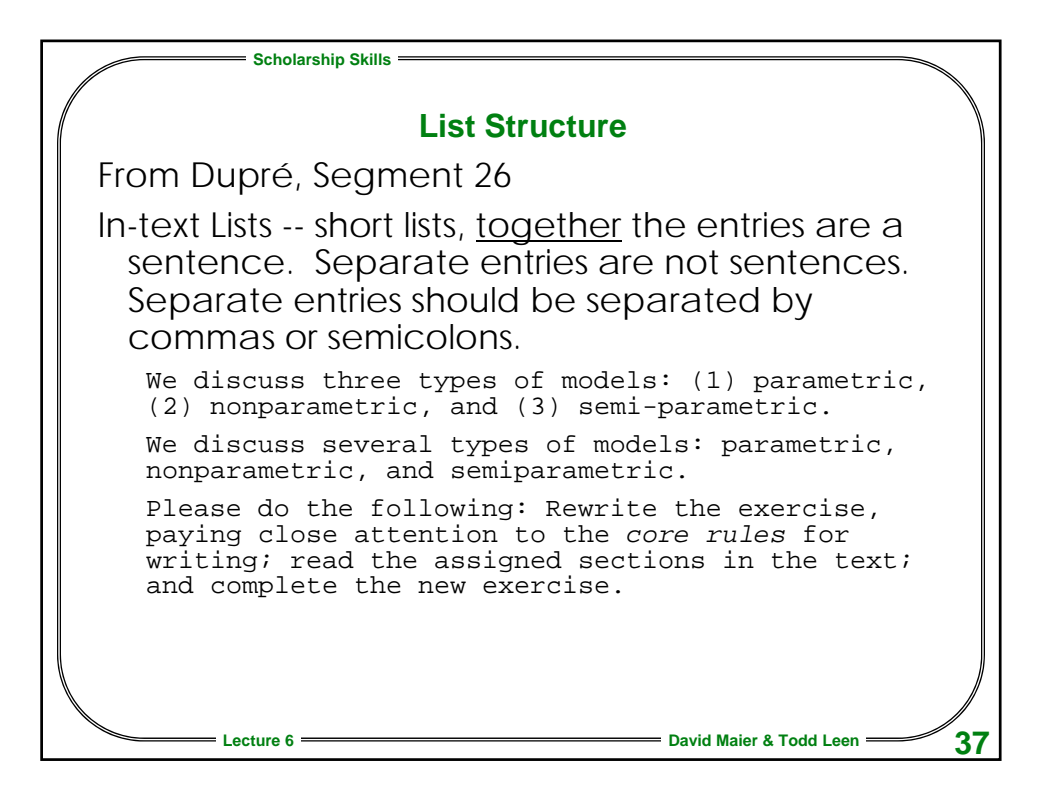

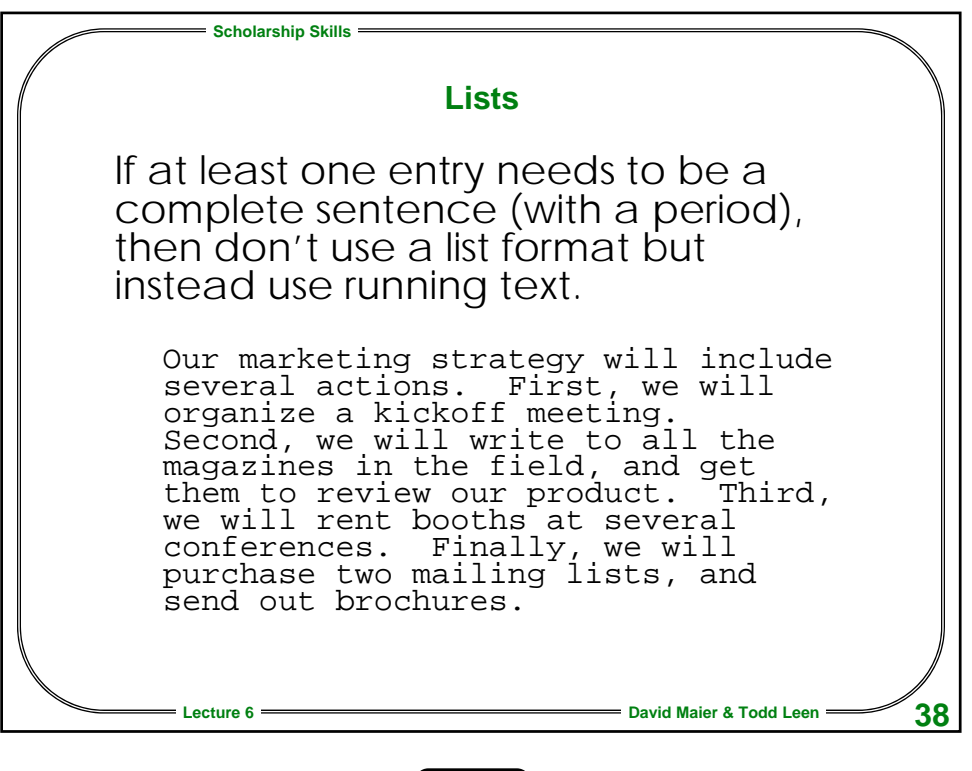

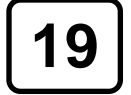

**19 © 1996, 1997, 1999, 2000, 2003-6**

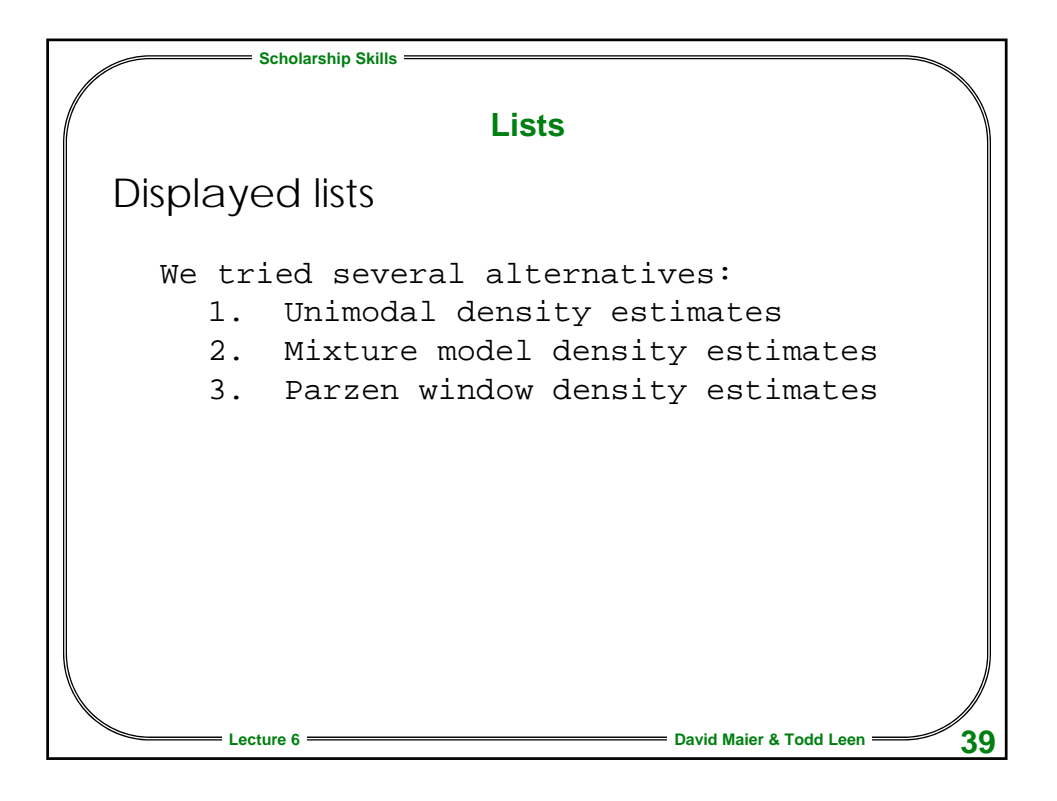

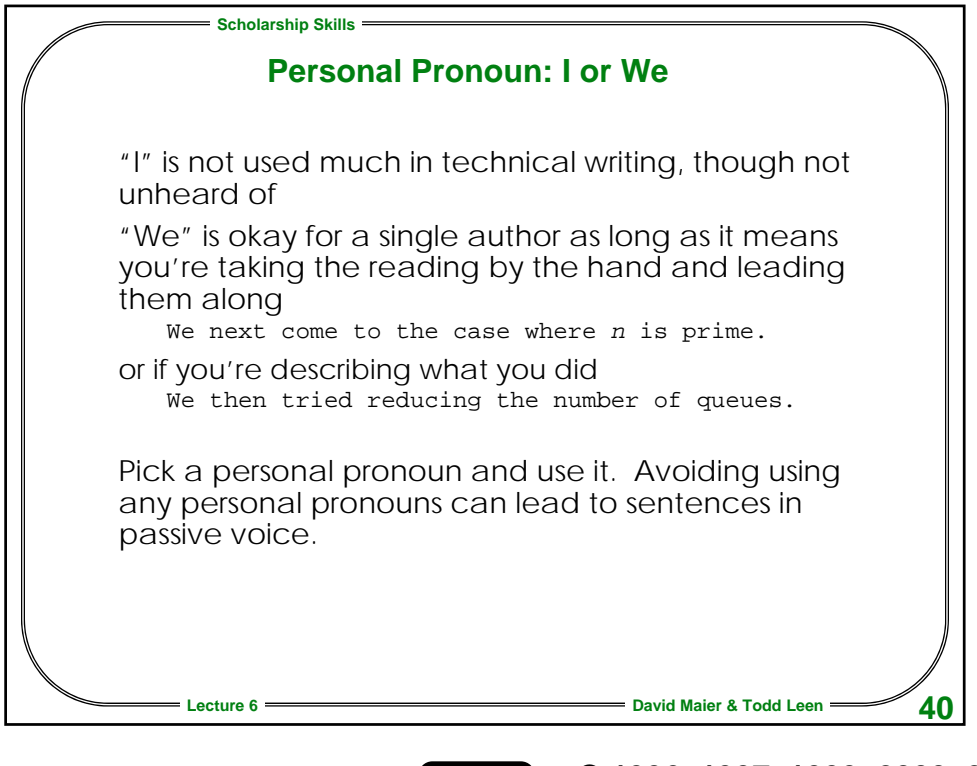

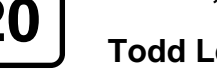

**20 © 1996, 1997, 1999, 2000, 2003-6**

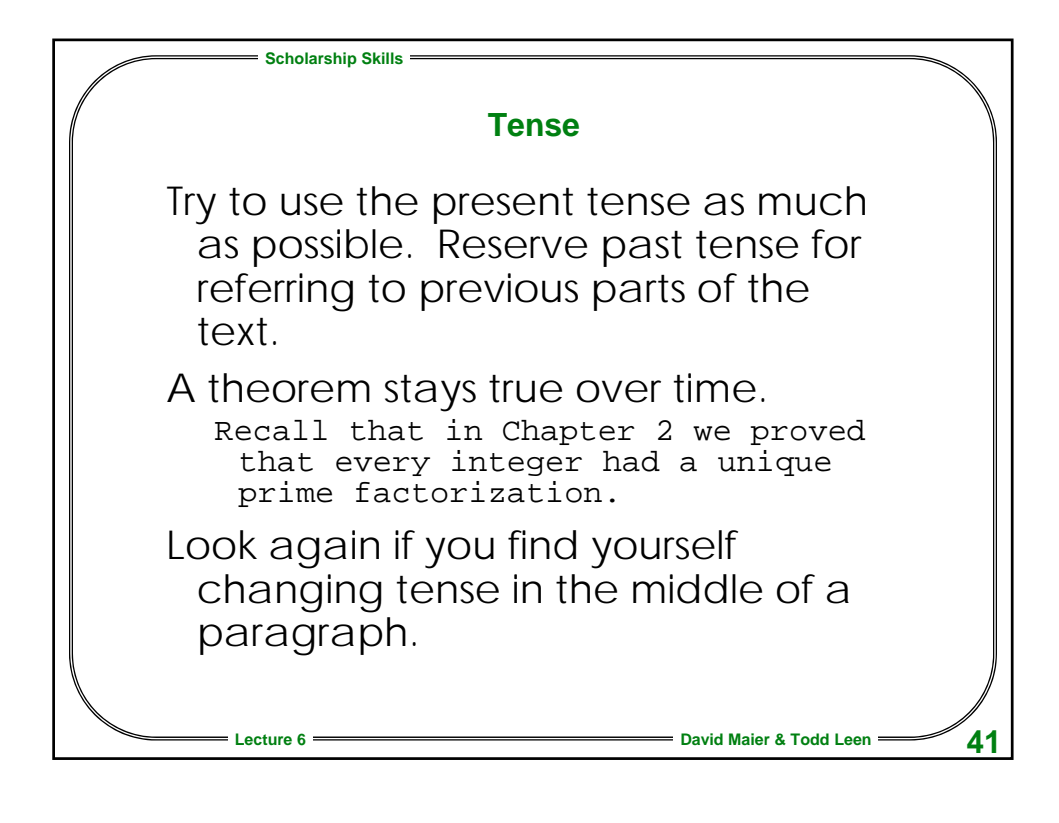

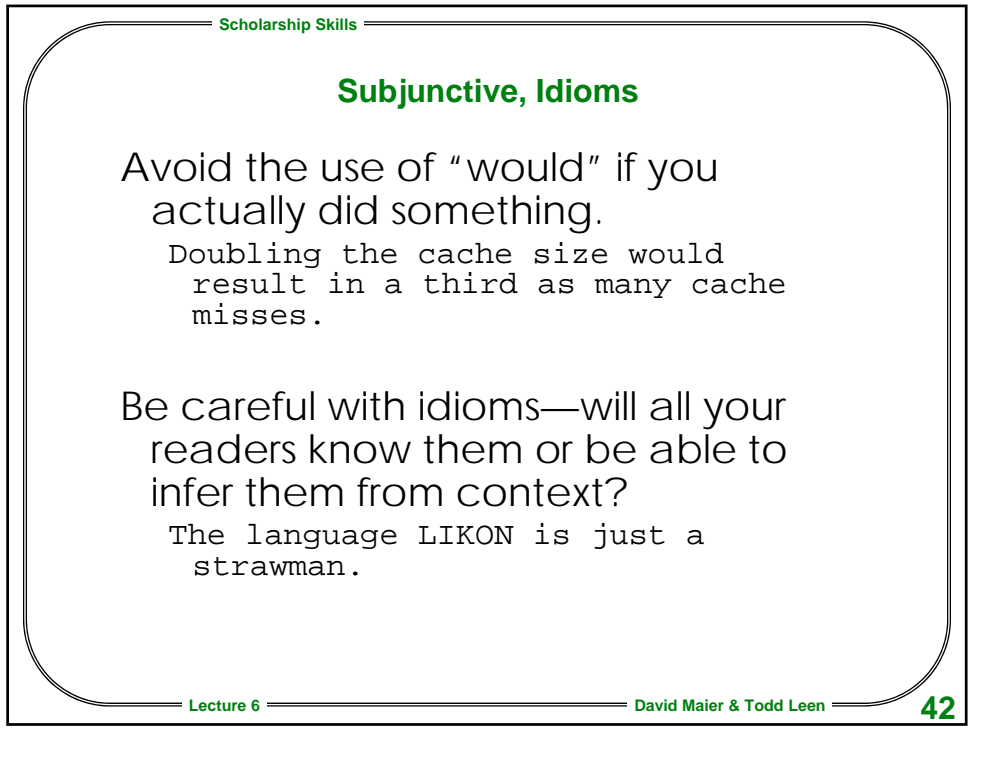

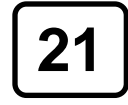

**21 © 1996, 1997, 1999, 2000, 2003-6**

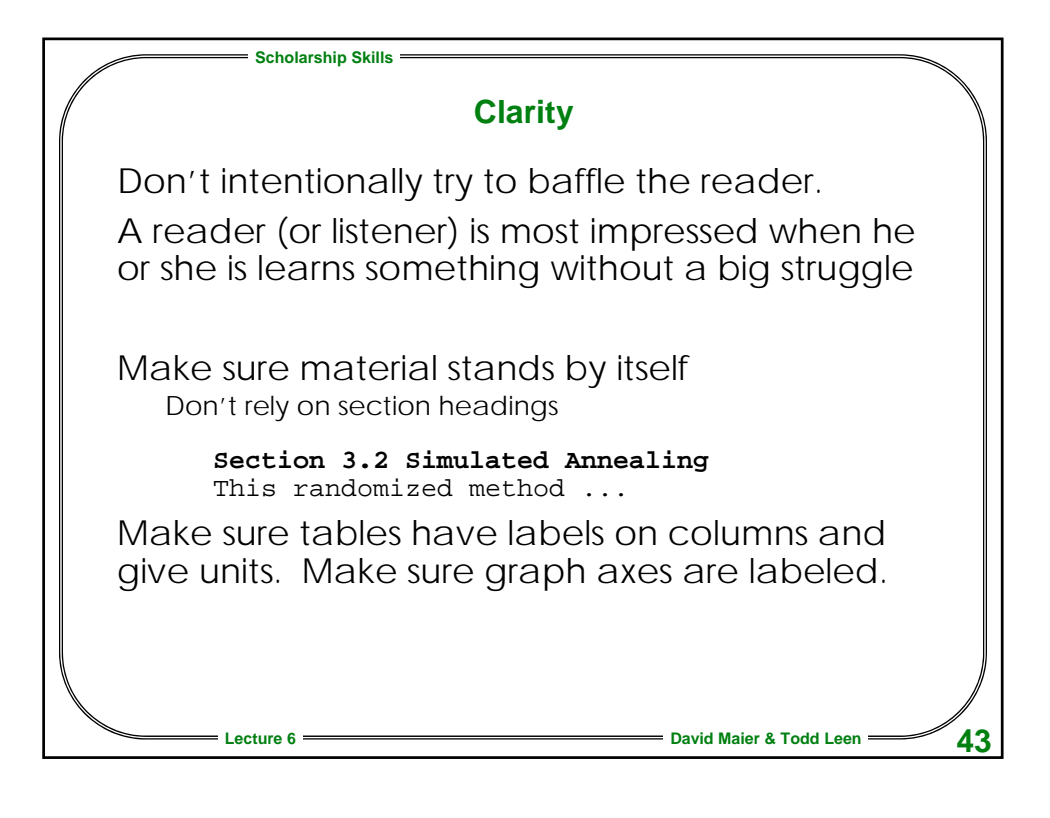

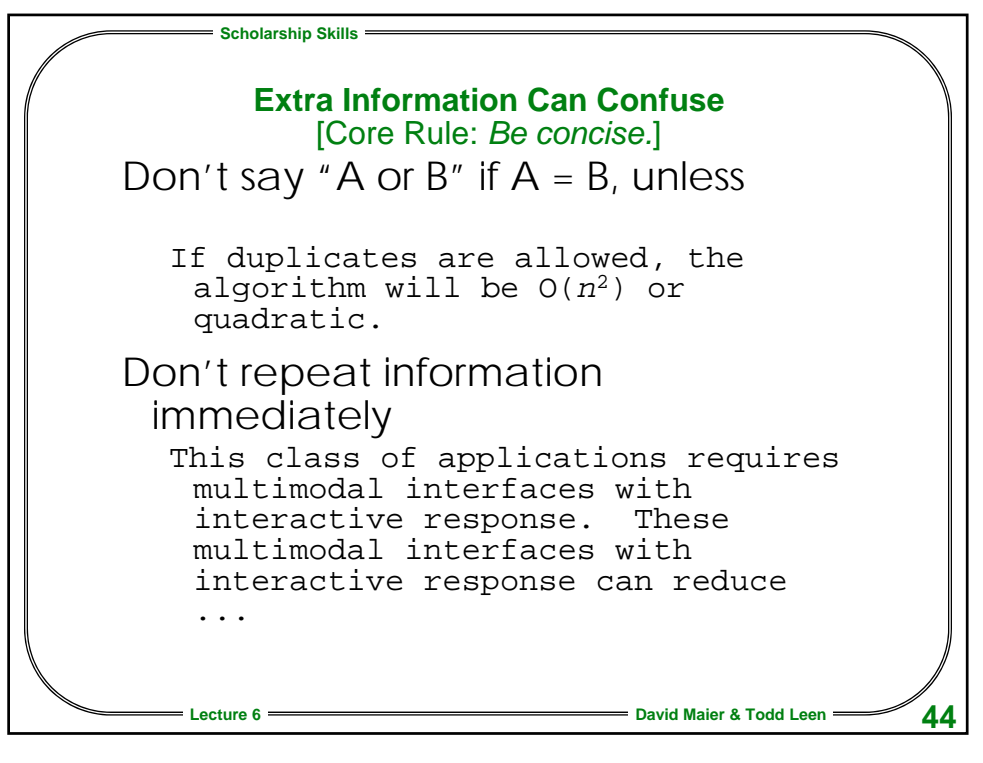

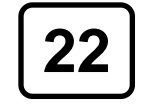

**22 © 1996, 1997, 1999, 2000, 2003-6**

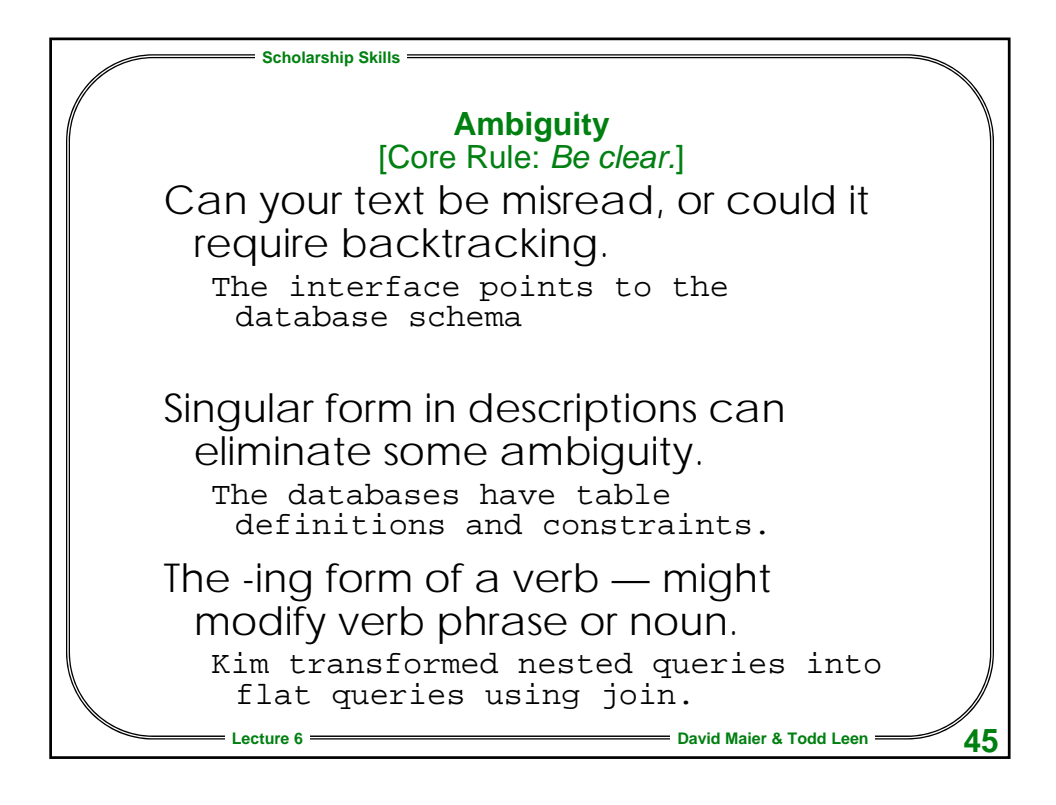

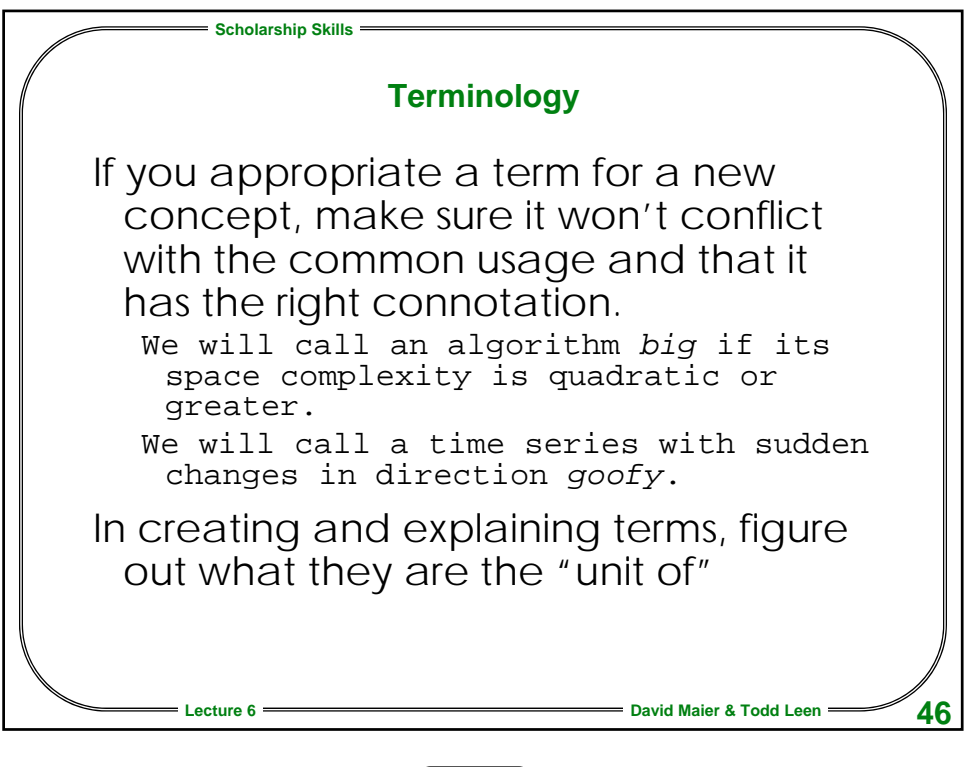

**23 © 1996, 1997, 1999, 2000, 2003-6**

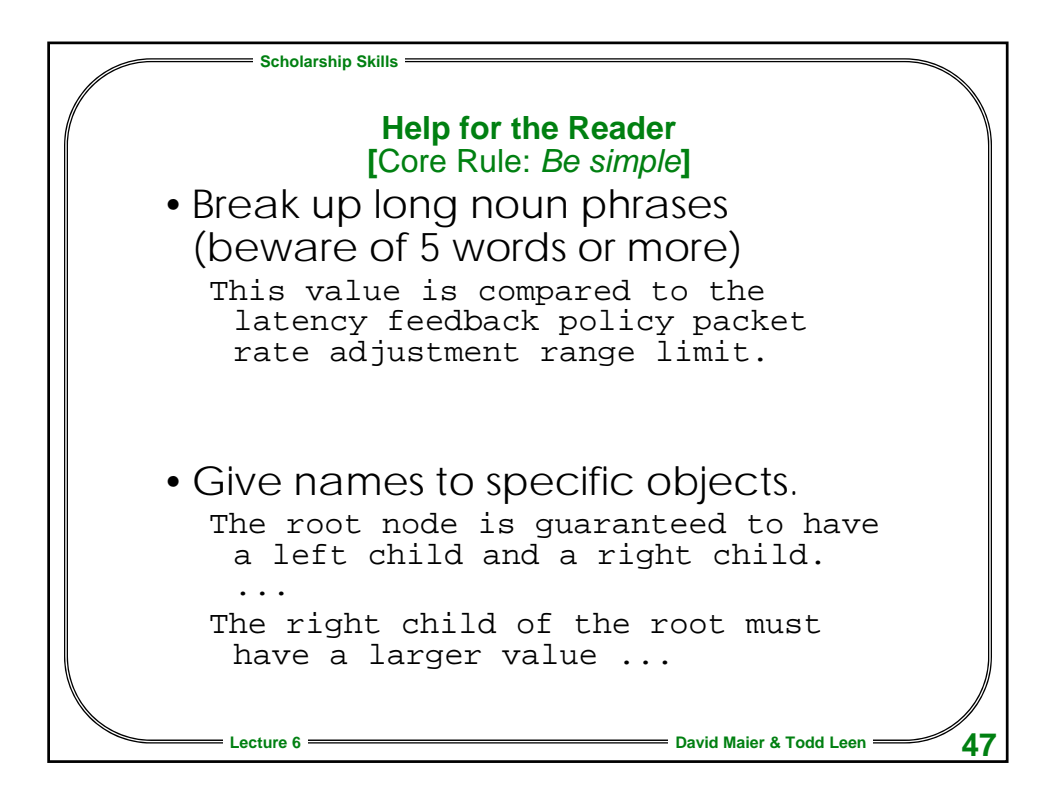

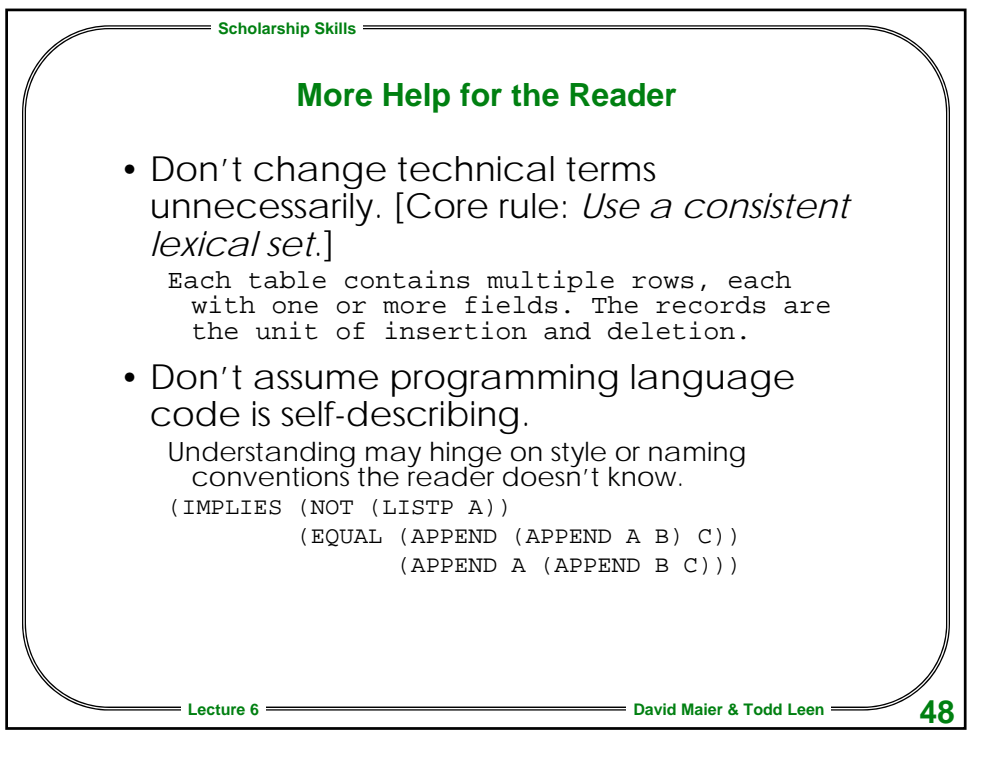

**24 © 1996, 1997, 1999, 2000, 2003-6**

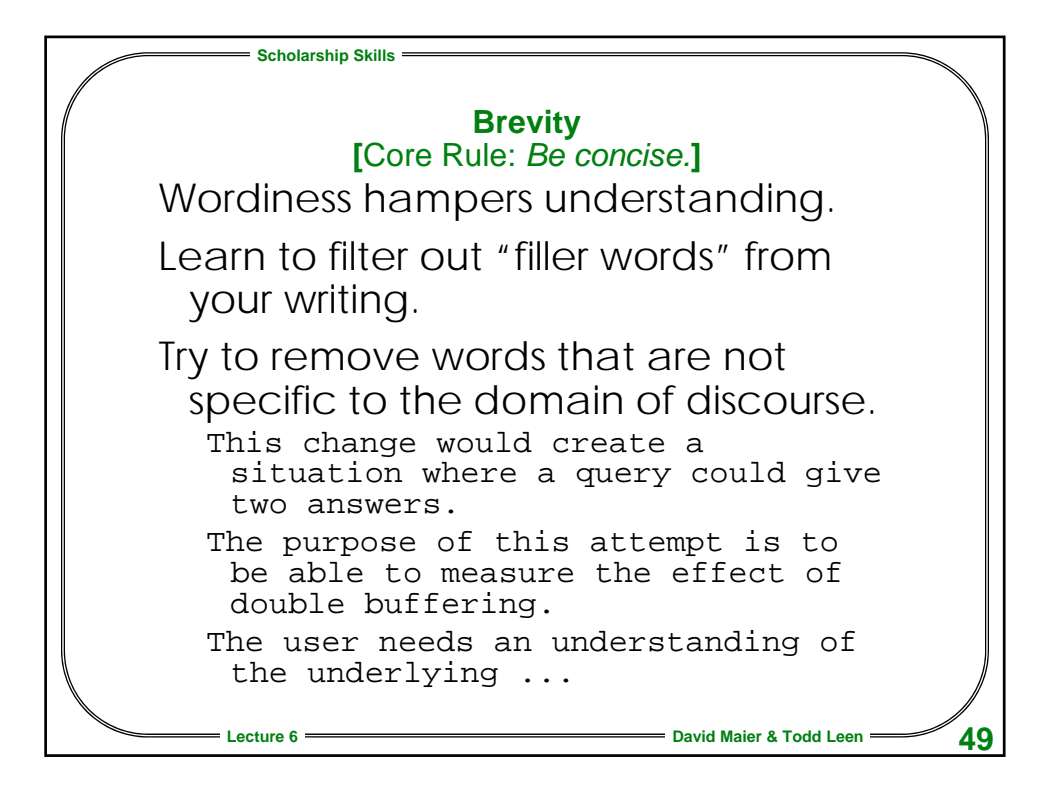

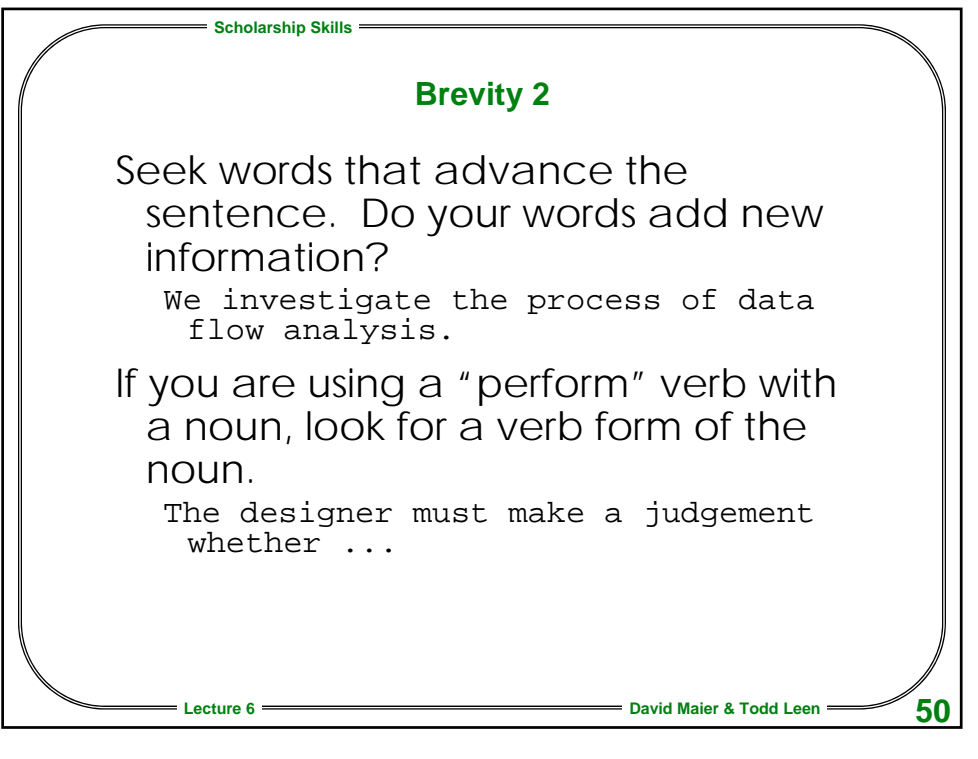

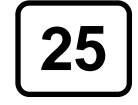

**25 © 1996, 1997, 1999, 2000, 2003-6**

**Scholarship Skills Lecture 6 David Maier & Todd Leen 51 You Try It** During the course of this investigation ... In order to explore the ramifications of ... Two potential problems that can occur when trying to combine a hash table with a Btree ... This observation provides an explanation of the difference ... We added a module for the management of exceptions ... An explanation facility that would provide users with help in selecting the appropriate ... We conducted interviews with four groups ... In the face of this exciting opportunity, however, there are several changes that need to be made to existing query engines to make them applicable for the task of querying the Internet.

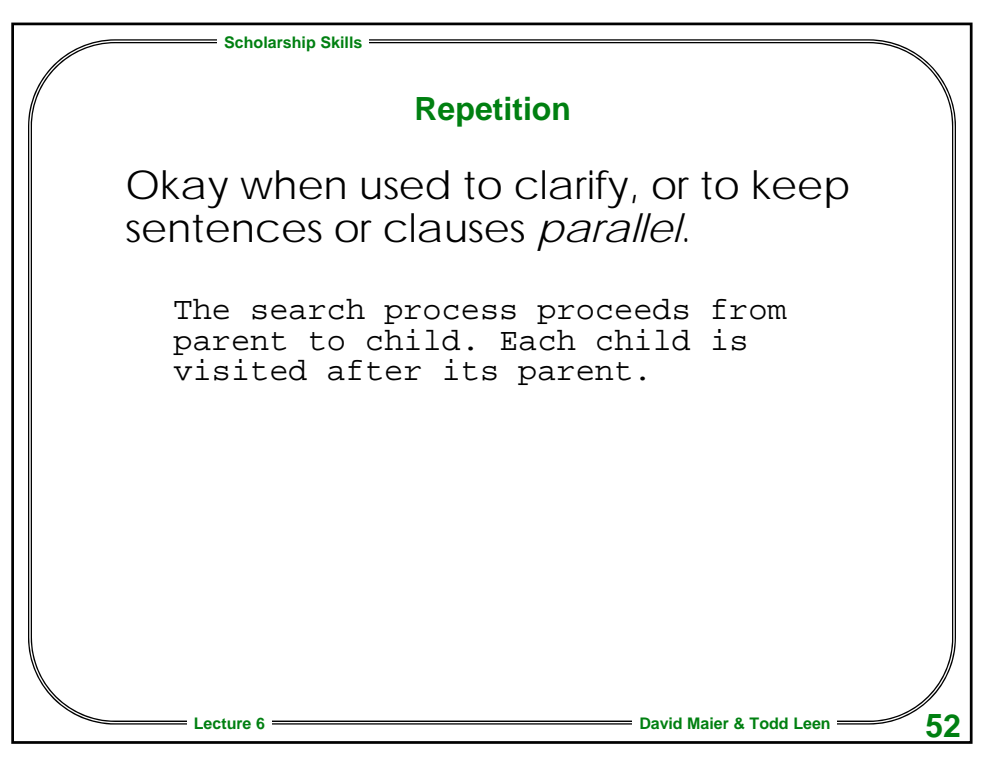

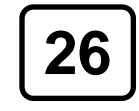

**26 © 1996, 1997, 1999, 2000, 2003-6**